### **TRIBUNALE DI RAVENNA**

# LIQUIDAZIONE GIUDIZIALE: TERMOVETRO RAVENNA S.r.l GIUDICE DELEGATO: Dott. PAOLO GILOTTA **CURATORE: Dott.ssa CHIARA RUFFINI**

#### **INVENTARIO EX ART. 195 CCII**

Rg. 2/2022

Premesso

che con sentenza, il Tribunale di Ravenna in data 21.11.2022 dichiarava la Liquidazione Giudiziale in epigrafe:

si da atto

che in data 12 Aprile 2023 ad ore 15,00 l'ufficio composto:

dal curatore Dott.ssa CHIARA RUFFINI

dallo stimatore arch. SAVERIO ACHILLE BABINI

dal rappresentante legald

si è recato in località Villanova gi Bagnacavallo via Bandoli n. 38 presso la sede operativa della ditta fallita, dove sono iniziate le operazioni d'inventario.

Lo stimatore su invito del Curatore della liquidazione giudiziale in epigrafe, pronuncia il giuramento di rito proferendo la formula "Giuro di bene e fedelmente procedere all'incarico affidatomi al solo scopo di far conoscere al Giudice la verità, sono e mi chiamo Saverio Achille Babini nato a Ravenna il 08.11.1953 ed ivi residente in via Tagliamento n.42.

Si procede alla rilevazione e stima dei beni presenti:

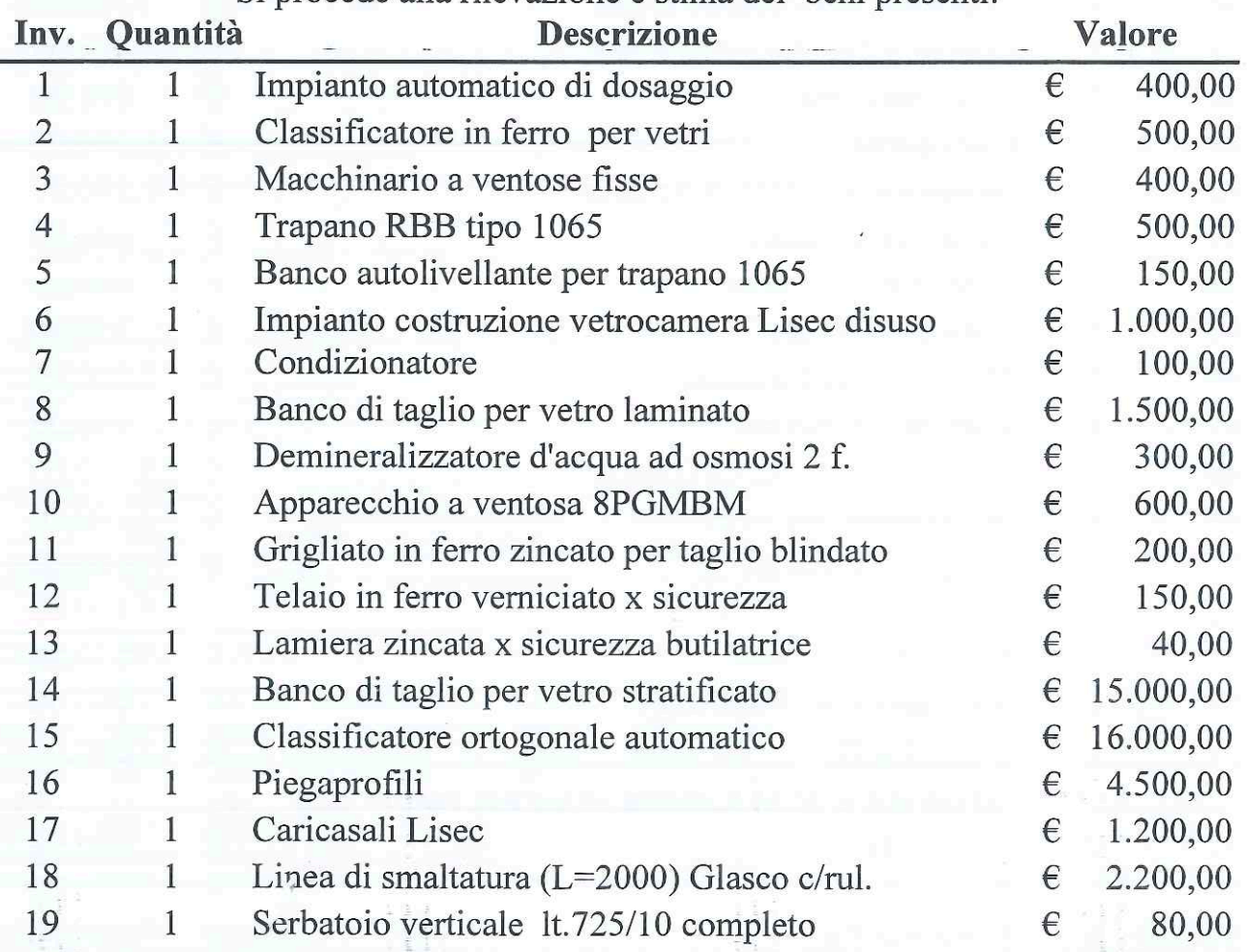

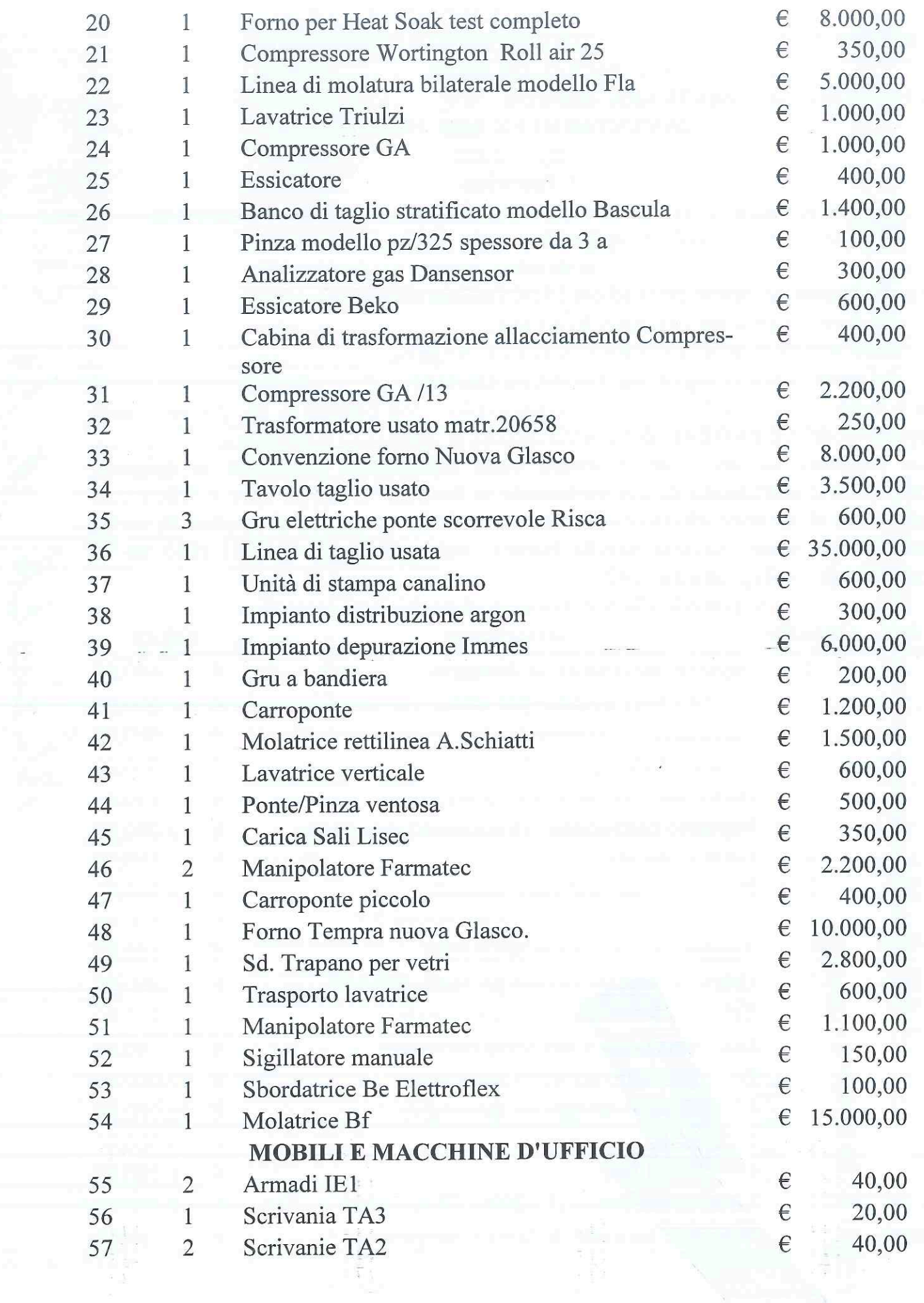

 $\hat{f}$ 

 $\begin{array}{c} \mathcal{U} \\ \vdots \\ \mathcal{V} \end{array}$ 

 $\hat{\mathbf{t}}$ 

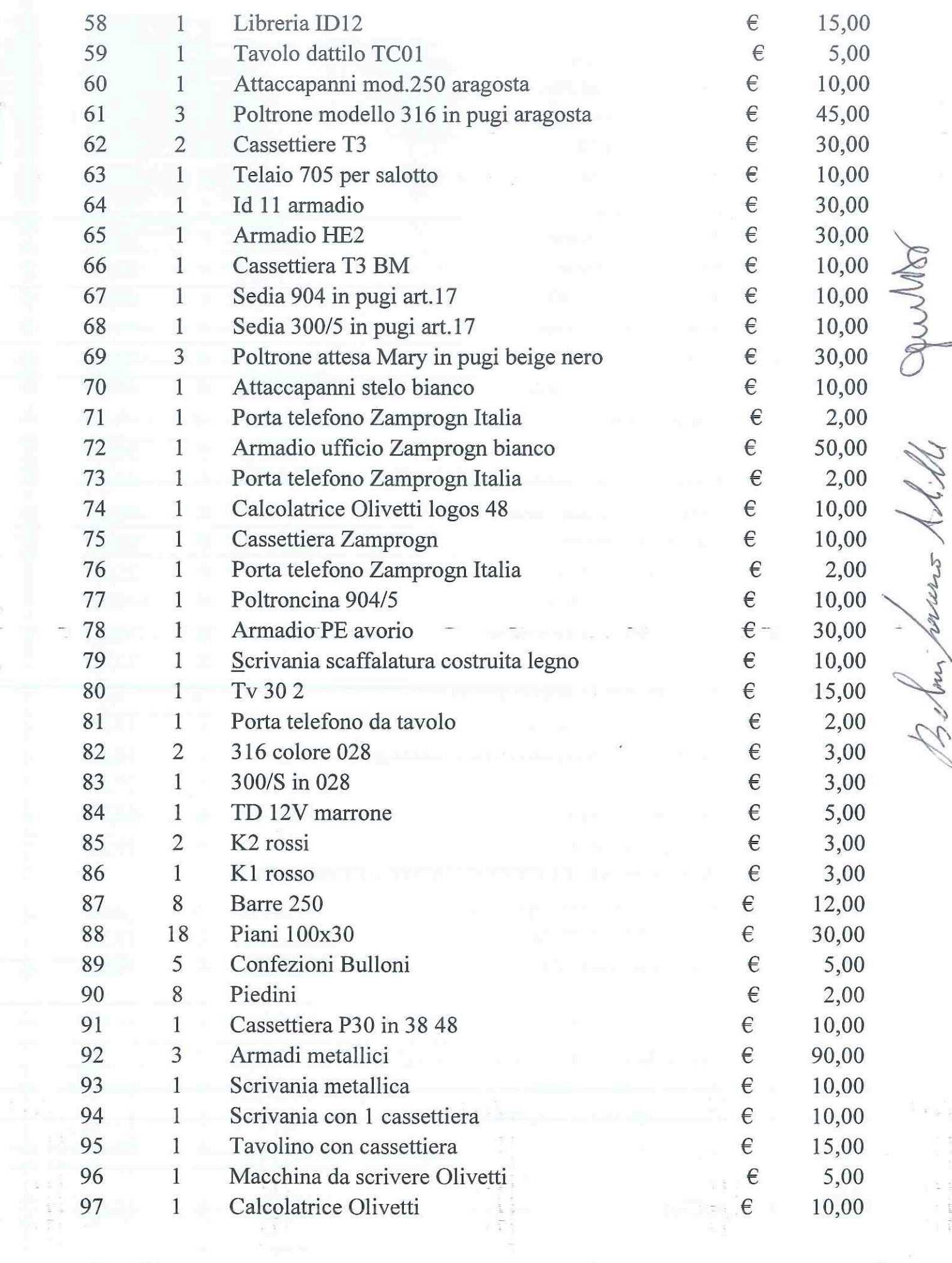

 $\frac{1}{2}$ 

è

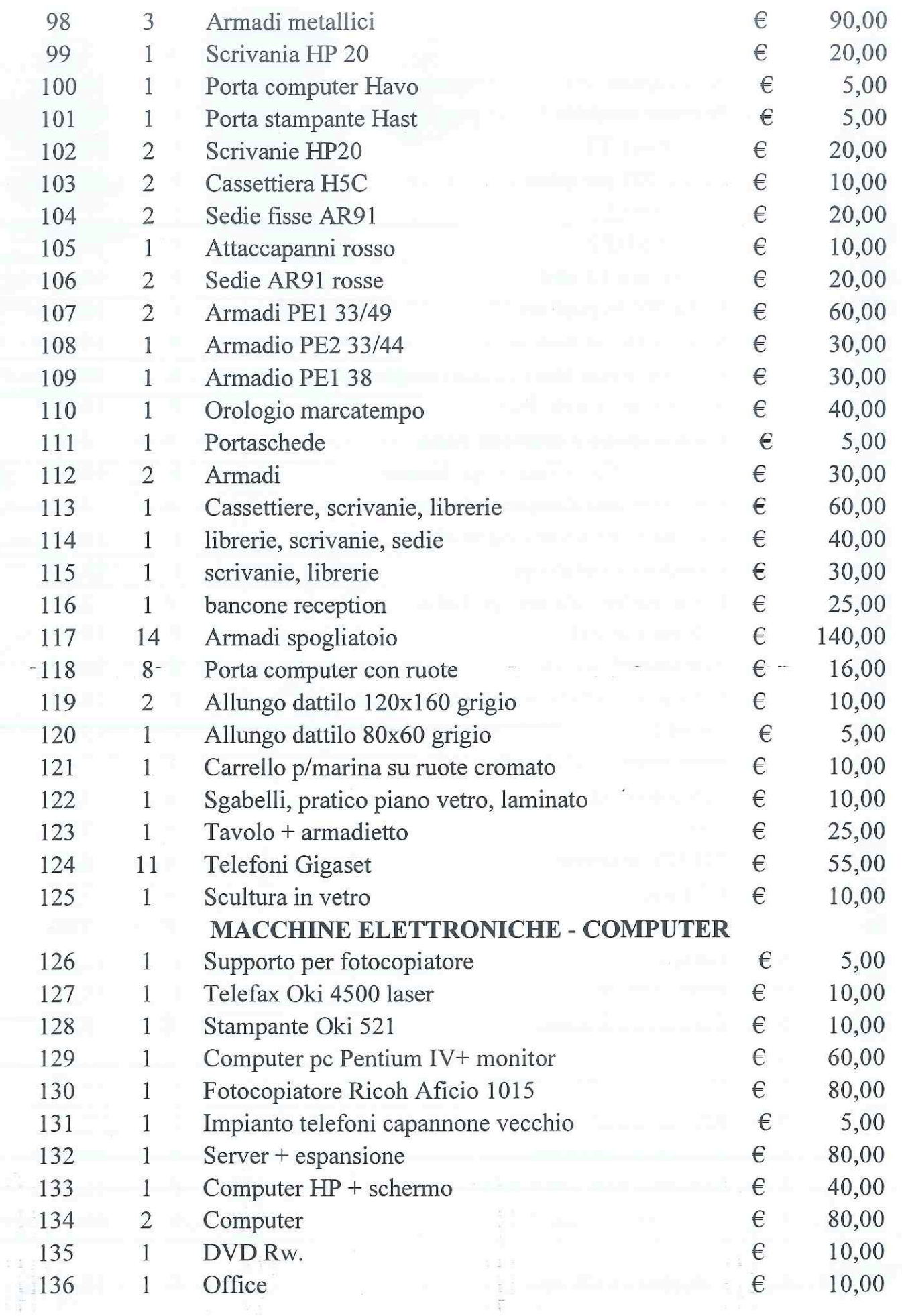

 $\frac{1}{2}$  ,  $\frac{1}{2}$ 

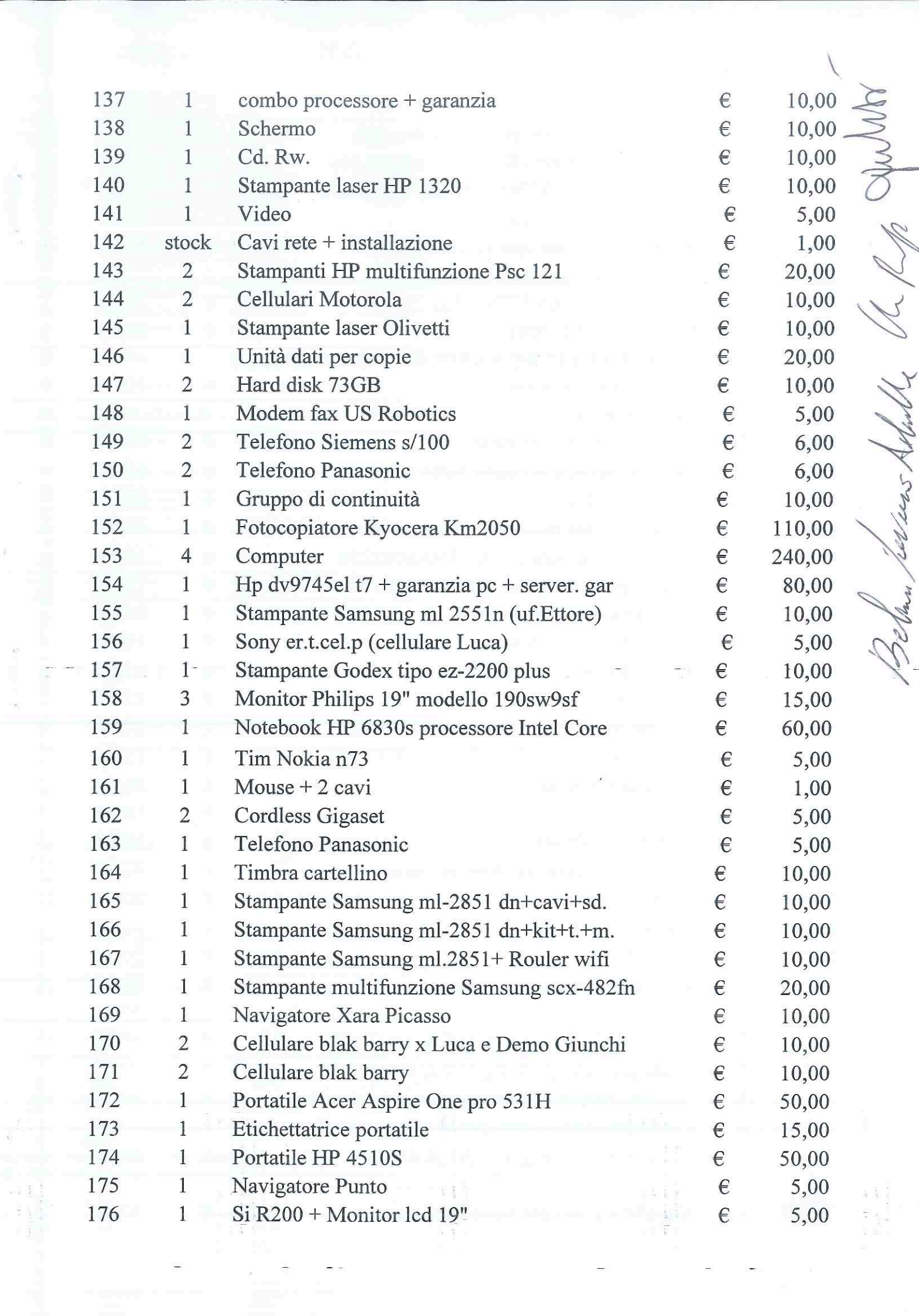

 $\ddot{\phantom{a}}$ 

 $\ddot{z}$ 

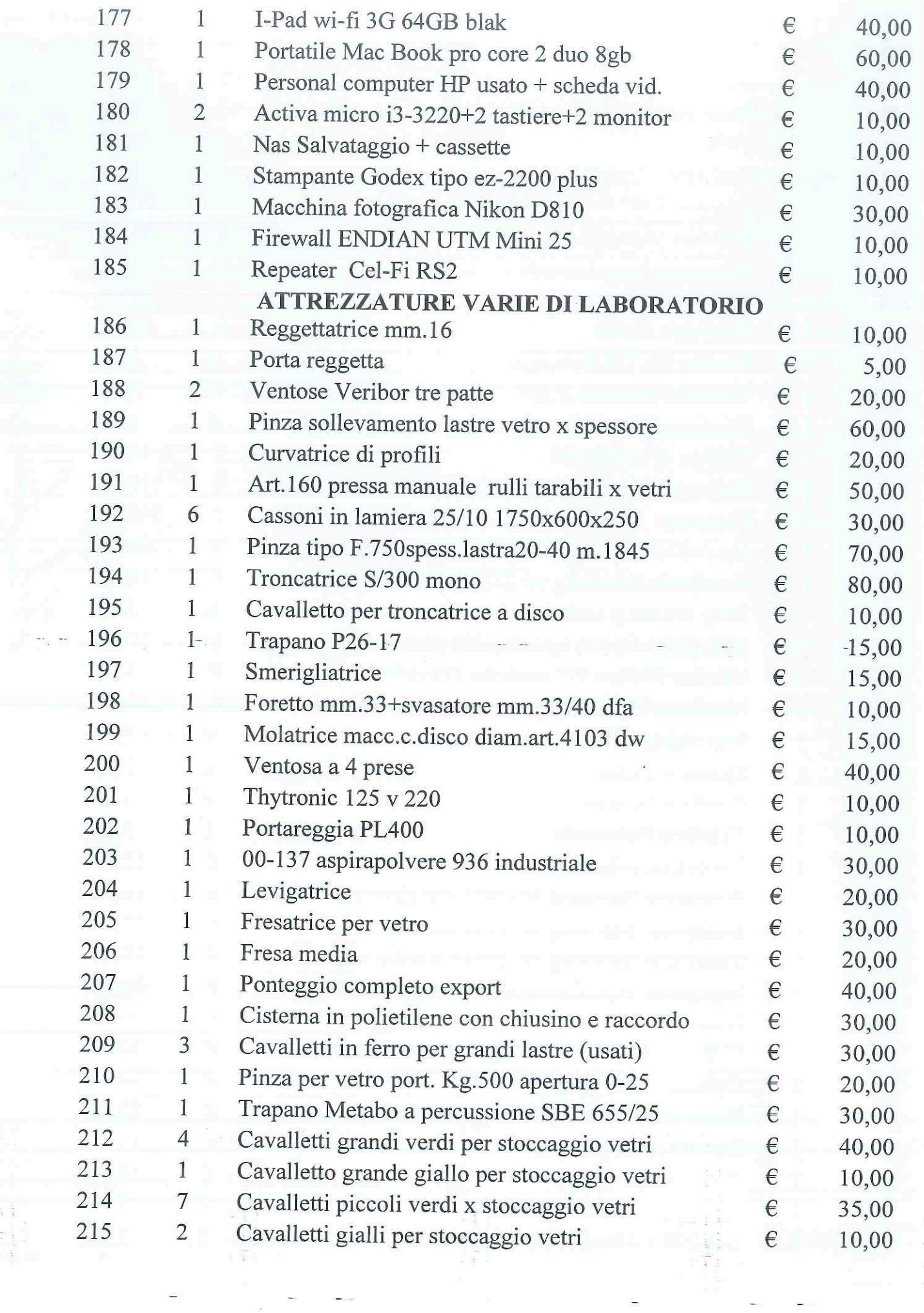

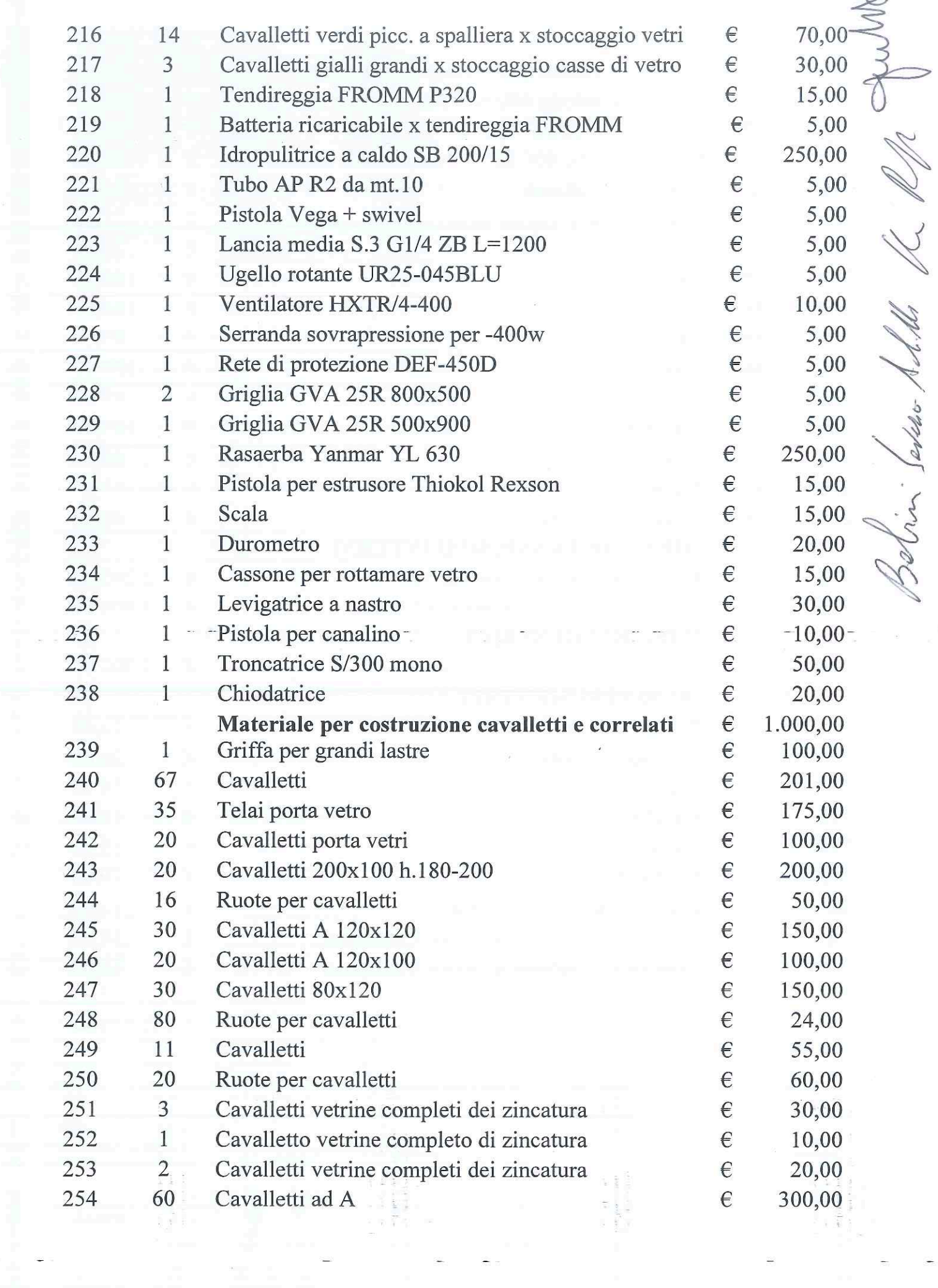

المستقر فالمتحدث

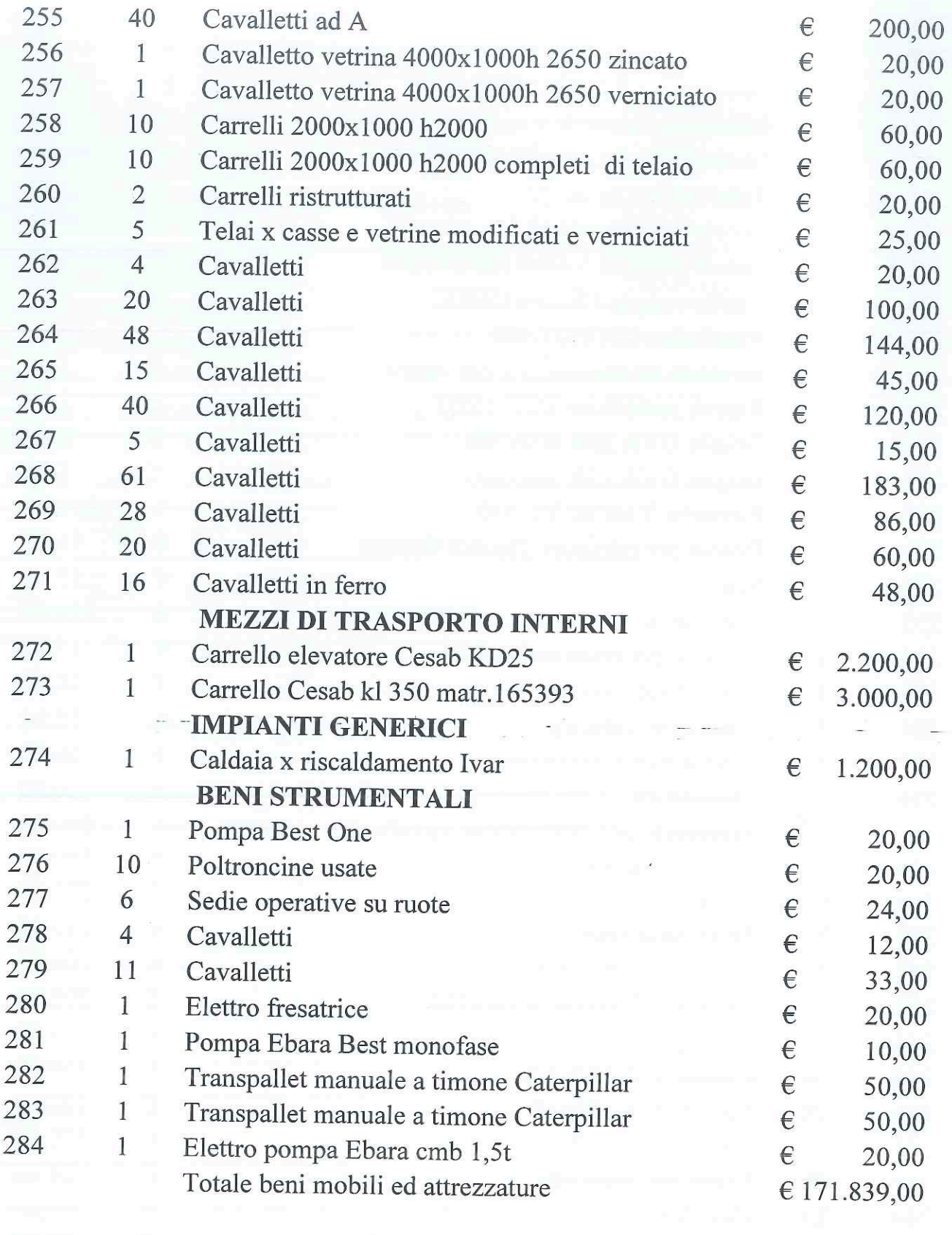

 $\frac{1}{2}$ 

 $\begin{bmatrix} \mathbf{r} & \mathbf{a}\cdot\mathbf{r} & \mathbf{a}\cdot\mathbf{r} \\ \mathbf{r}\cdot\mathbf{a} & \mathbf{r}\cdot\mathbf{r} & \mathbf{r}\cdot\mathbf{r} \\ \mathbf{r}\cdot\mathbf{a} & \mathbf{r}\cdot\mathbf{r} & \mathbf{r}\cdot\mathbf{r} \end{bmatrix}$ 

Ĩ.

 $\begin{array}{ll} \mathbb{R}^2 & \mathbb{R}^2 \times \mathbb{R}^2 \\ \mathbb{R}^2 & \mathbb{R}^2 \\ \mathbb{R}^2 & \mathbb{R}^2 \\ \mathbb{R}^2 & \mathbb{R}^2 \end{array}$ 

 $\begin{array}{cccccc} \mathbf{v} & \mathbf{v} & \mathbf{v} & \mathbf{v} & \mathbf{v} \\ & \mathbf{v} & \mathbf{v} & \mathbf{v} & \mathbf{v} \\ & \mathbf{v} & \mathbf{v} & \mathbf{v} & \mathbf{v} \\ & \mathbf{v} & \mathbf{v} & \mathbf{v} & \mathbf{v} \end{array}$ 

 $\hat{\gamma}$ 

 $\widetilde{\mathbf{y}}$ 

 $\epsilon$ 

ś,

285 1

linea intera di produzione dall'inizio alla fine del ciclo produttivo che risulta composta da:

"accoppiatore-pressa a piani (elettrico) con riempimento gas (ar) con sistema per vetrate strutturali sfalsate; sw/hw diagnostica; spalliera alta produttività; applicatore "t-shape superspacer" automatico completo sw/hw diagnosca; sagomati; applicatore corner tape; sigillatrice automatica strutturale h. 3250 con doppio traino completa; sw/hw diagnostica; sagomati; sigillatura triplo vetro; scanner con controllo qualità; marcatore a getto d'inchiostro modifica su lavatrice esistente; estrusore butile kg.7,5."

Note esplicative in merito al bene n. 285 1) Si precisa che il bene è oggetto del contratto di leasing n. LI1291707 sottoscritto con Unicredit Leasing Spa rispetto al quale pende istanza autorizzativa avente ad oggetto l'esame di opportunità rispetto al subentro della procedura nel contratto pendente.

2) Si precisa che per la Linea di Produzione, in oggetto, il sottoscritto ha già prodotto un giudizio di congruità e convenienza in data 27/03/2023. Il valore espresso nella presente relazione peritale,  $(\epsilon, 170.000, 00)$  tiene conto anche degli oneri di smontaggio trasporto e ricollocazione esprimendo una stima di pronto realizzo concorsuale.

## Totale beni mobili ed attrezzature **MAGAZZINO VEDI ALLEGATO - A** dal n. 1 al n. 272 compresi

Di materiali per composizione e assemblamento dei vetri, canaline, giunti, angoli.

Molti materiali, causa la loro vetustà non saranno più utilizzabili (la staticità anche di un solo anno riduce ed diminuisce le emissioni presenti sulla faccia delle lastre, rendendole inutilizzabili, sia per funzionalità ed in modo particolare per le manifestazioni di aloni, macchie che ne compromettono il loro utilizzo corretto.)

Per questi motivi il magazzino nella sua interezza, ad esclusione degli sfridi, viene valutato in una unica soluzione così come segue:

 $€ 170.000.00$ 

A RA

€ 341.839,00

286

stock

€ 55,000,00

Totale compendio aziendale esclusi autoveicoli € 396.839,00 (trecentonovantaseimilaottocentotrentanove/00)

#### **AUTOVEICOLI**

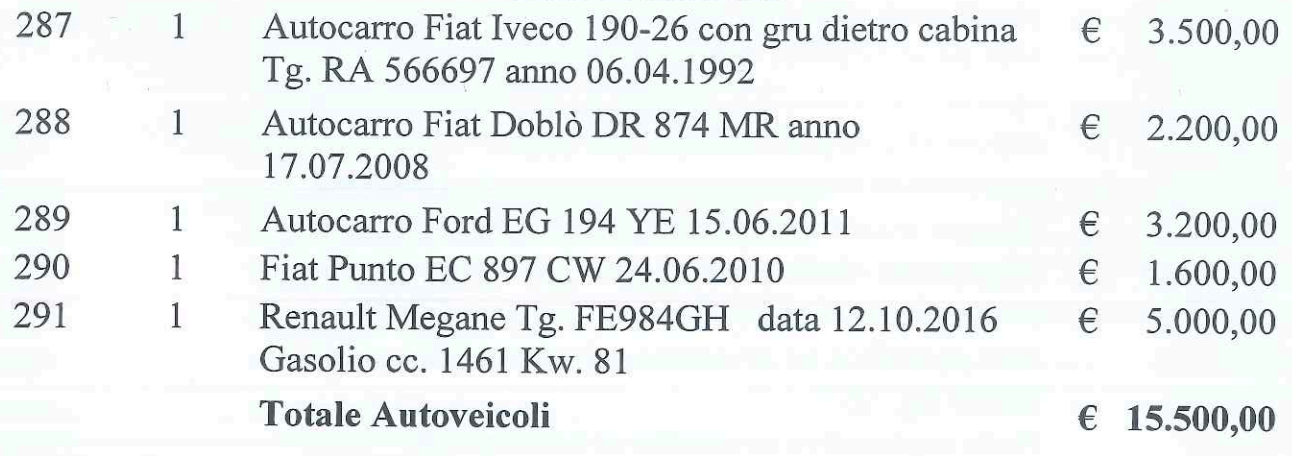

Alle ore 18,30 non essendovi null'altro d'aggiungere né da verbalizzare si chiudono le operazioni d'inventario non senza dare atto che l'importo totale dei beni inventariati ammonta:

- Compendio aziendale:
- Euro 396.839,00 (Euro Trecentonovantaseimilaottocentotrentanove/00).
- Autoveicoli:
	- Euro 15.500,00 (Euro Quindicimilacinquecento/00)

### Conclusione

Prima di chiudere il presente inventario ai sensi dell'art. 195 LF comma 3 LF il Curatore invita il rappresentante legale della società, sig. a dichiarare se ha notizia di altri beni da comprendere nell'inventario, avvertendolo delle pene stabilite dall'art. 327 CCII in caso di falsa o omessa dichiarazione.

Il legale rappresentante  $\uparrow$ dichiara che non vi sono altri beni da individuare, oltre a quella compresi neu inventario di cui si prende visione; del che è verbale.

Il presente verbale di inventario viene redatto in doppio originale e sottoscritto da tutti gli intervenuti, di cui un'elaborato, verrà depositato nella cancelleria del Tribunale di Ravenna e l'altro conservato nel fascicolo del curatore, come disposto dall'art. 195 CCII.

 $L.c.s$ 

Il rappresentante legale Sig.

Lo stimatore arch. SAVERIO ACHILLE BABINI

Il Curatore Dott. ssa CHIARA RUFFINI

Juilley

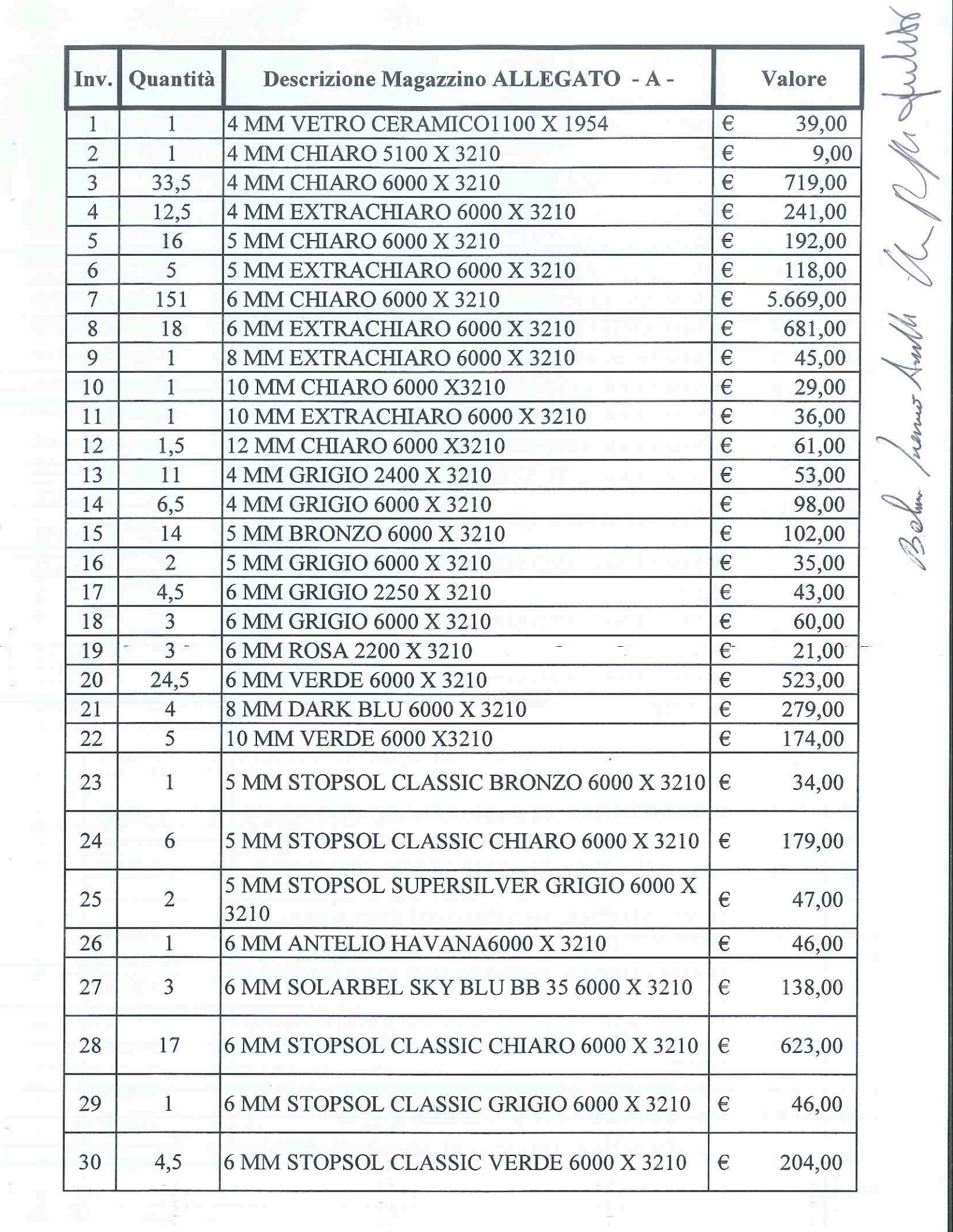

nêqu)

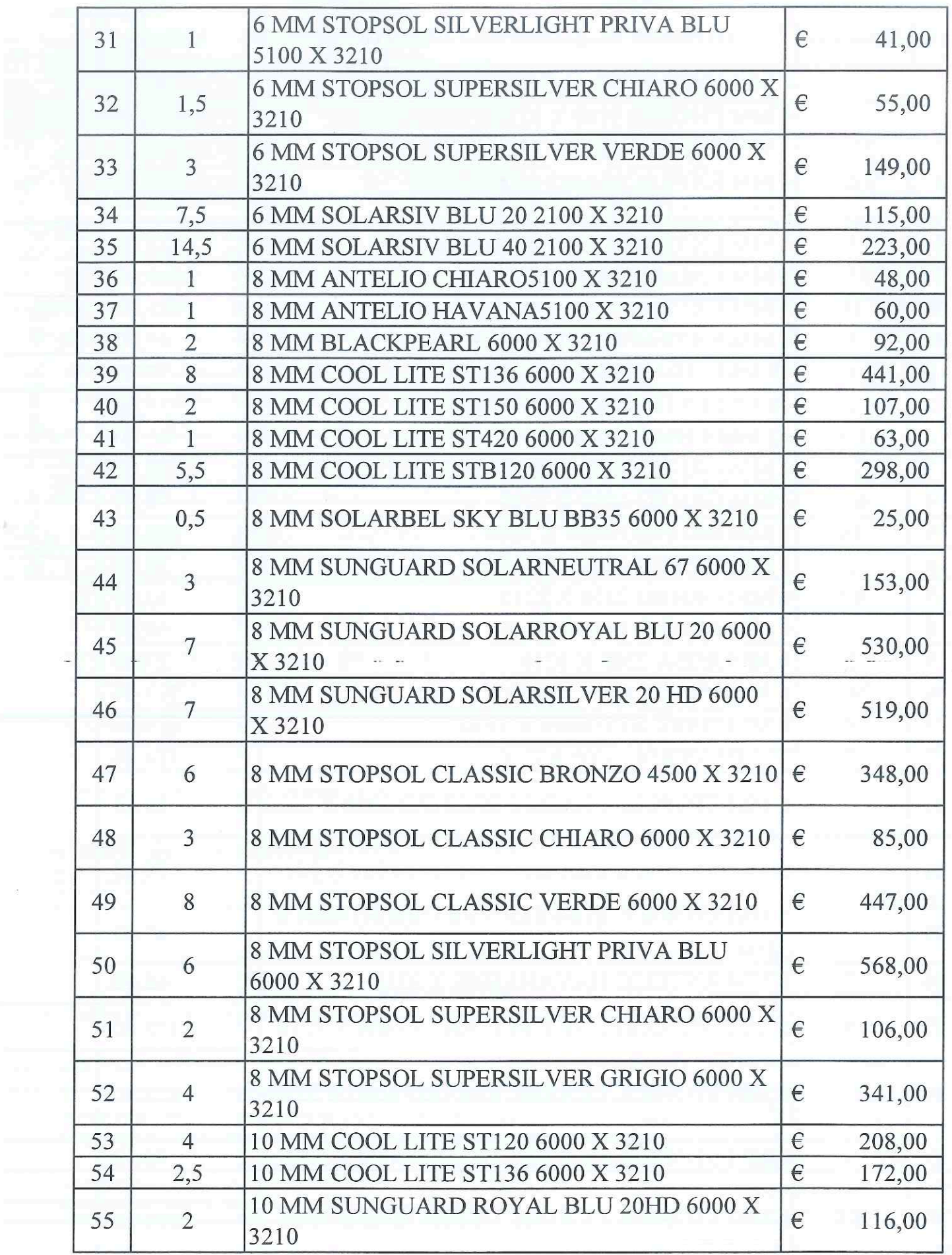

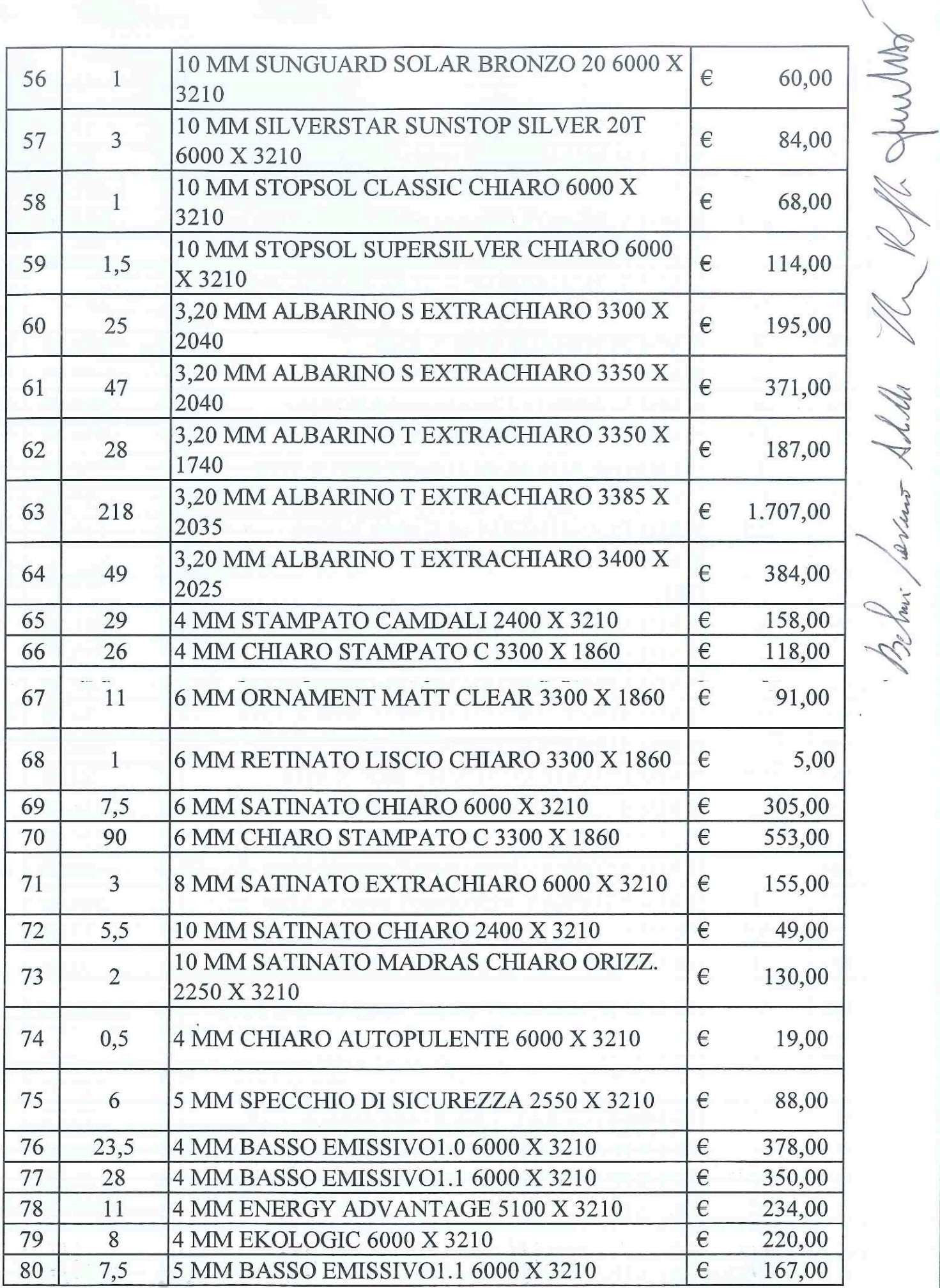

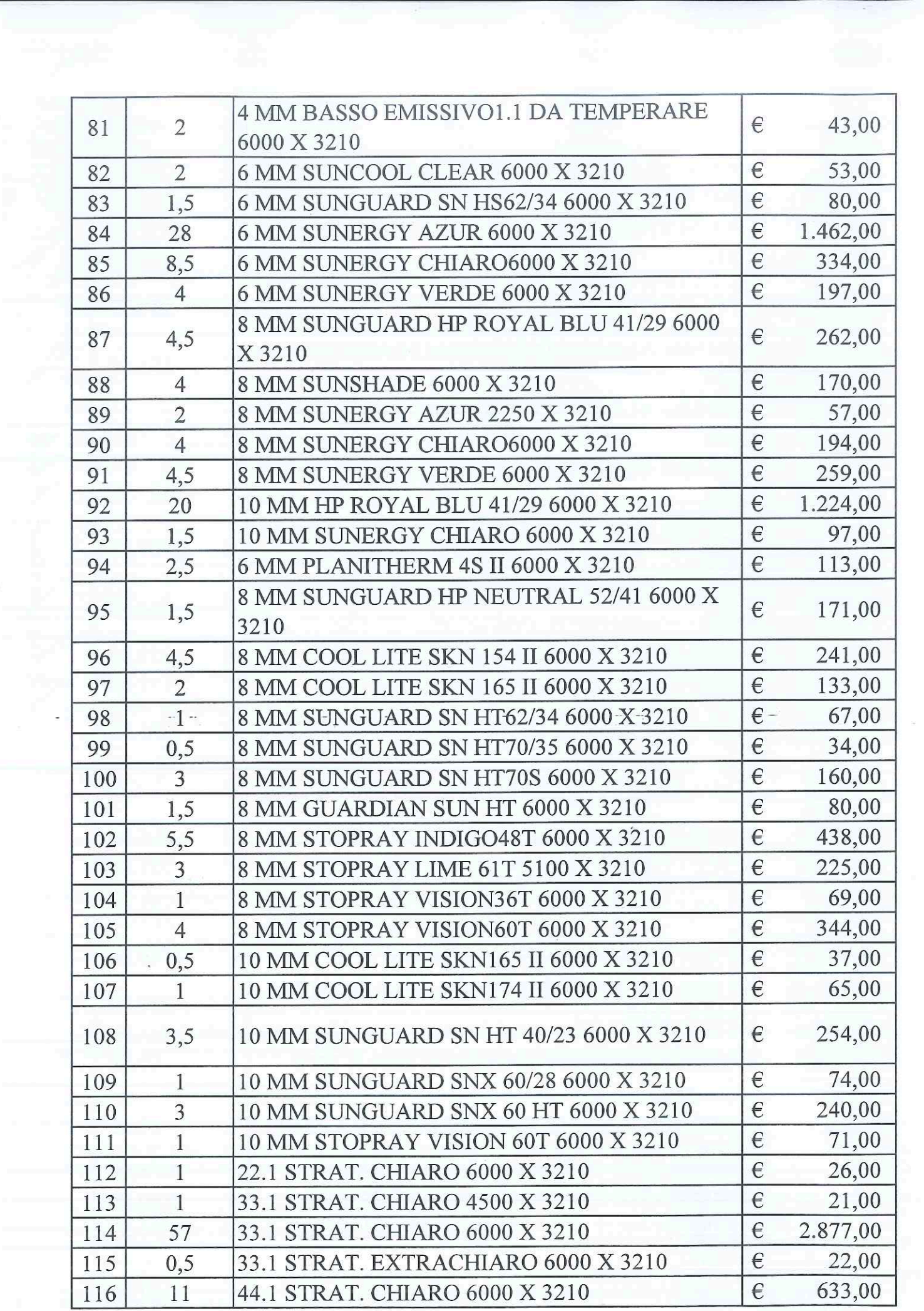

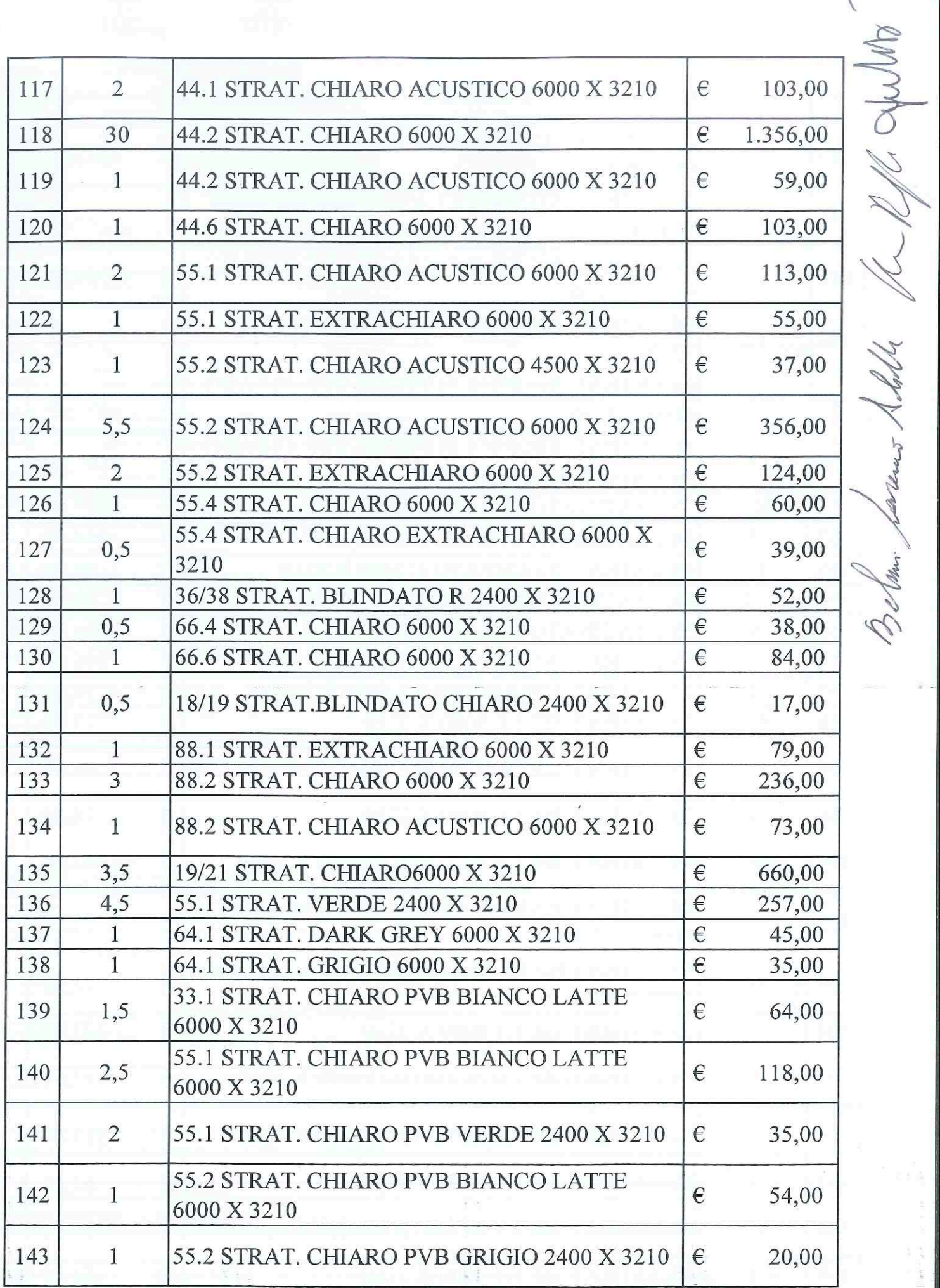

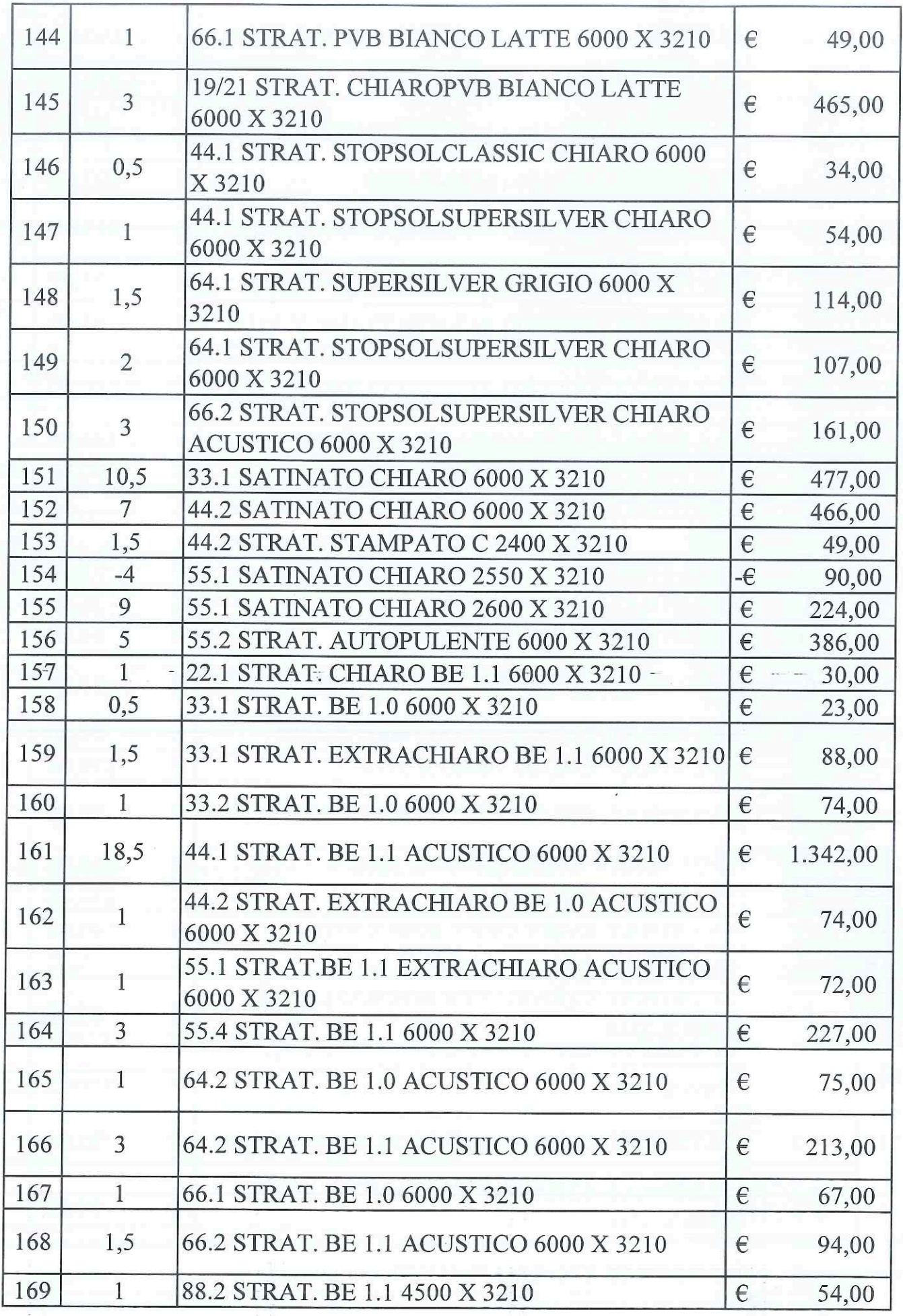

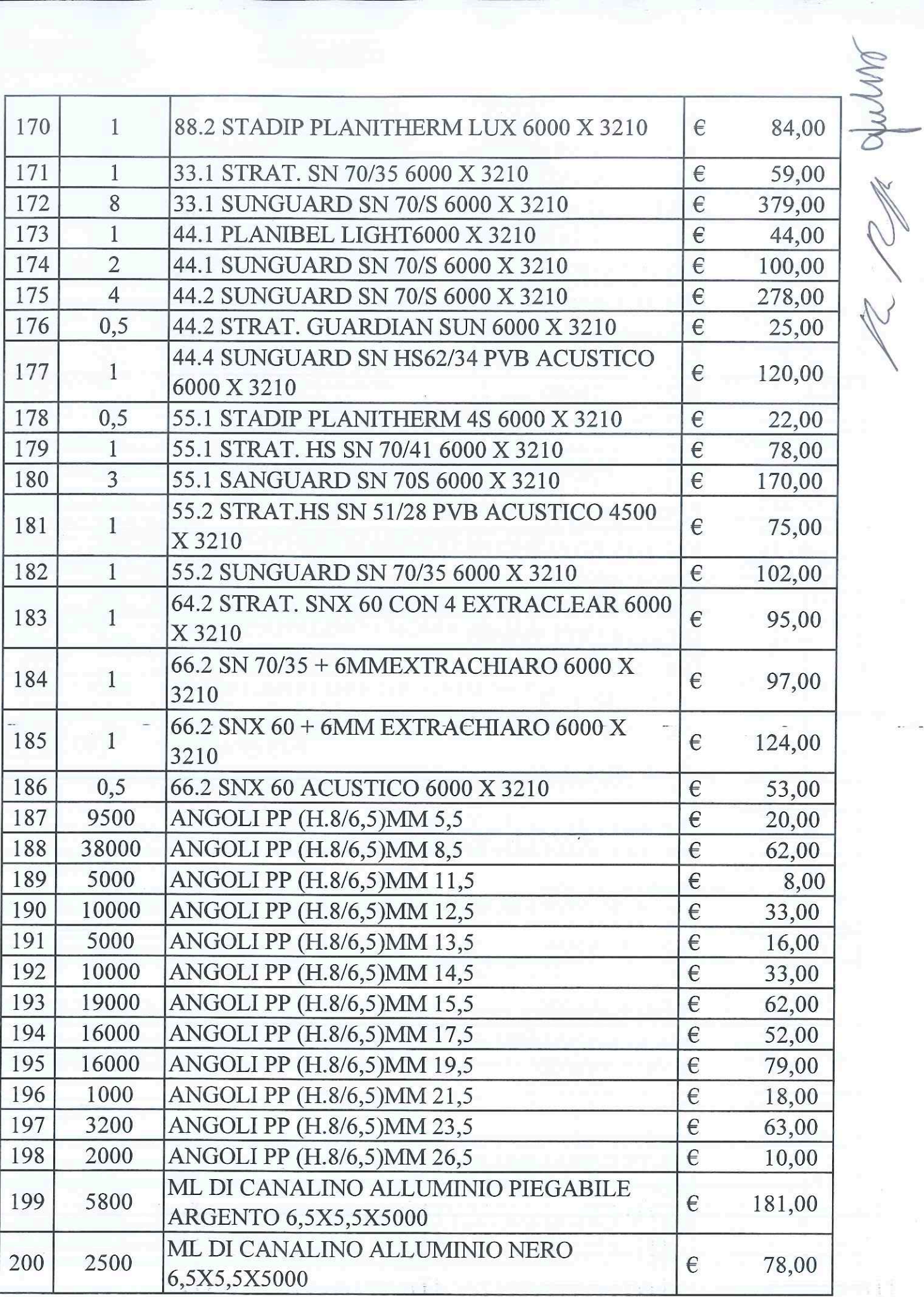

Ŧ

 $\begin{array}{c} \begin{array}{c} \begin{array}{c} \begin{array}{c} \begin{array}{c} \end{array} \\ \end{array} \\ \begin{array}{c} \begin{array}{c} \end{array} \\ \end{array} \\ \begin{array}{c} \end{array} \\ \end{array} \end{array} \end{array} \end{array} \begin{array}{c} \begin{array}{c} \begin{array}{c} \end{array} \\ \begin{array}{c} \end{array} \\ \begin{array}{c} \end{array} \\ \begin{array}{c} \end{array} \end{array} \end{array} \end{array}$ 

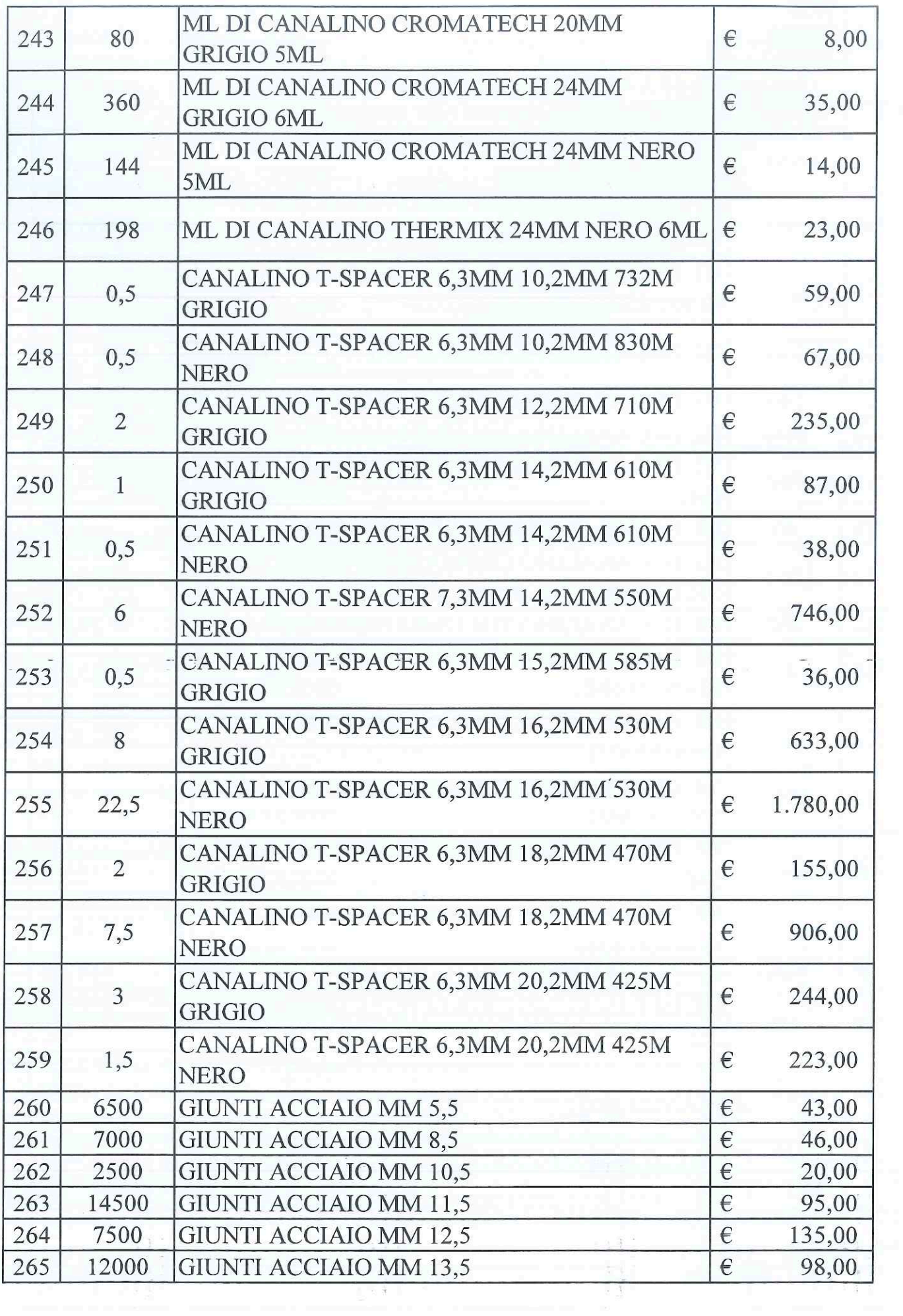

 $\bar{a}$ 

÷

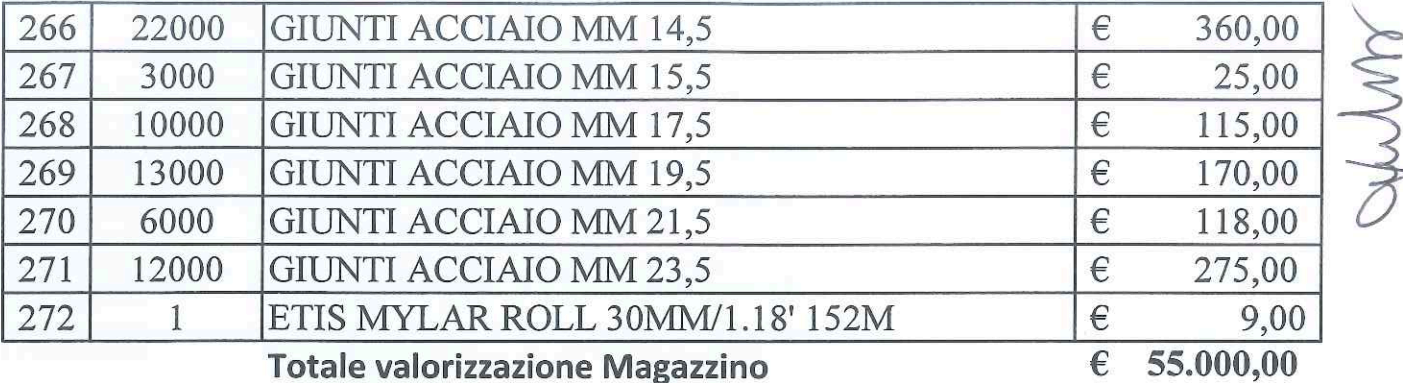

Il rappresentante legale

Lo stimatore arch. SAVERIO ACHILLE BABINI Beloni feveui Abille

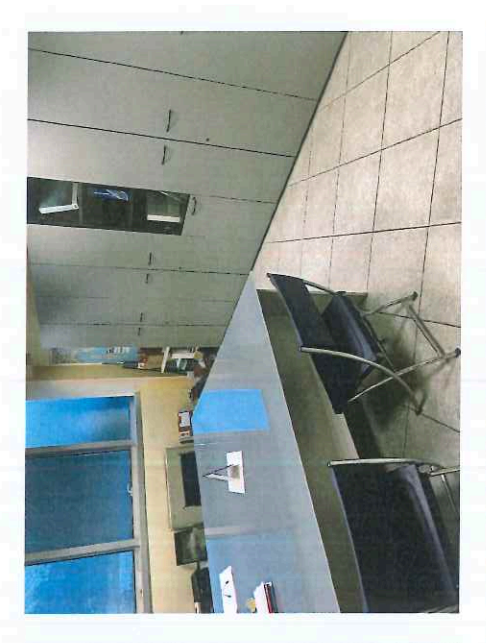

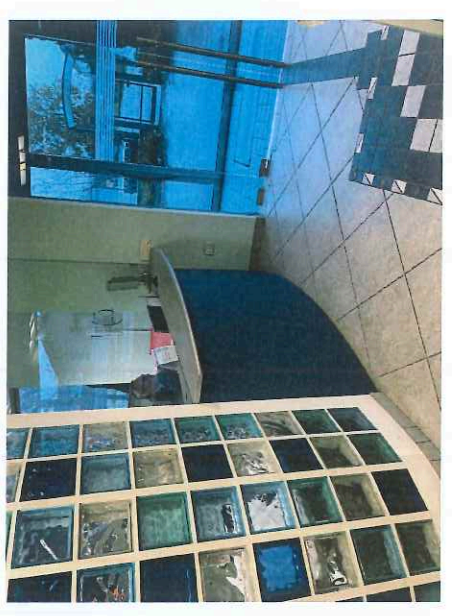

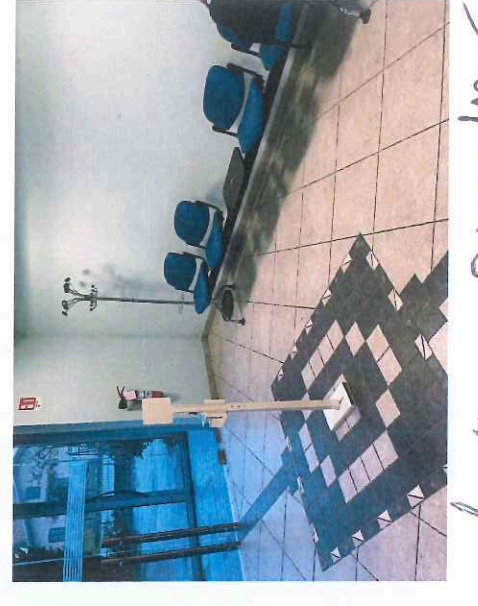

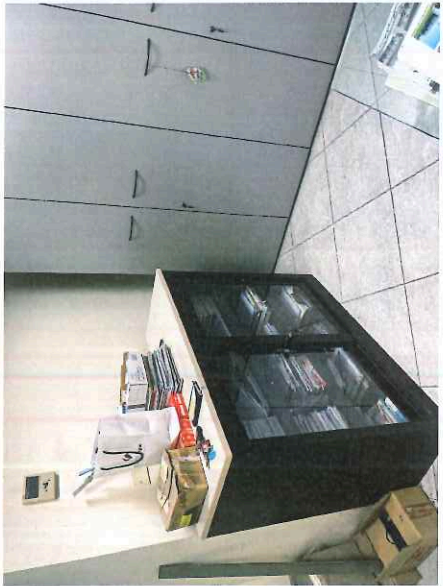

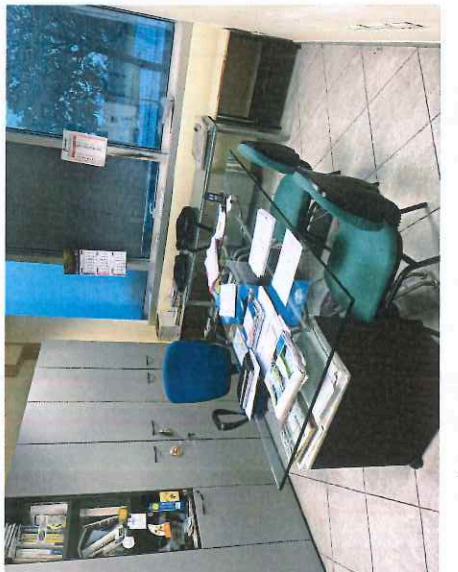

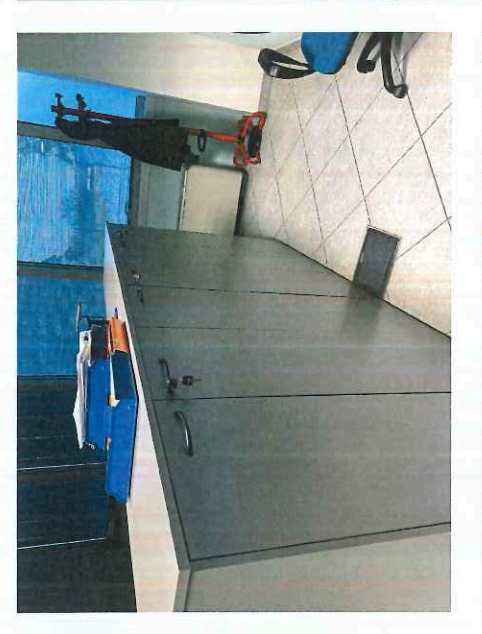

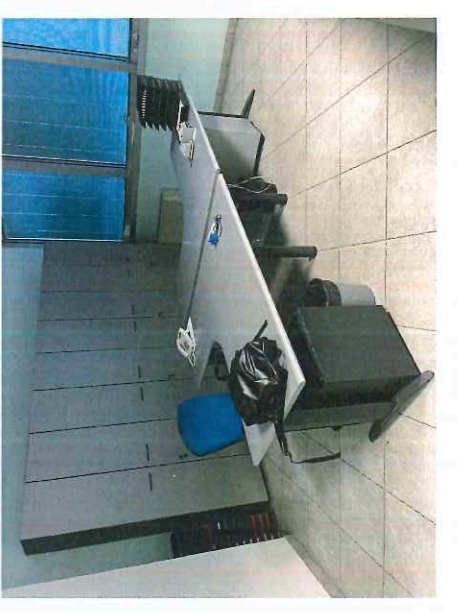

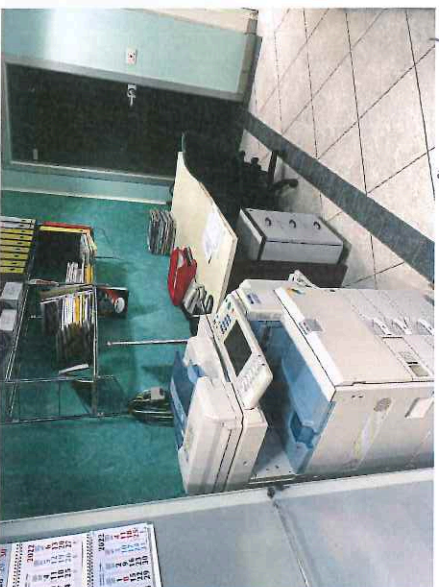

mons

Belma

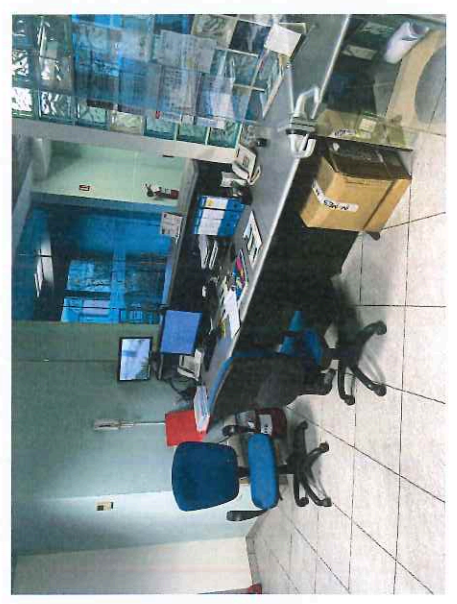

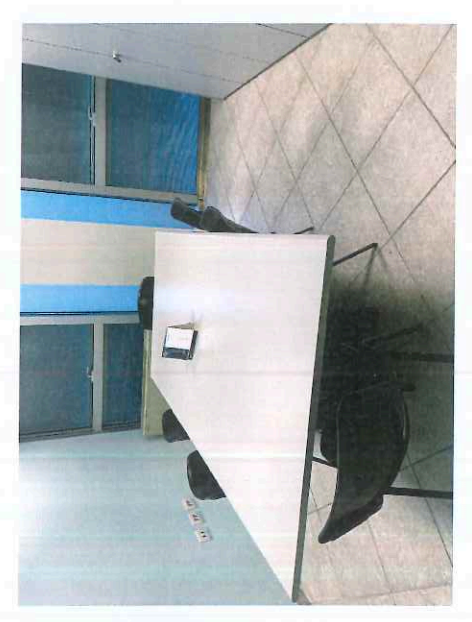

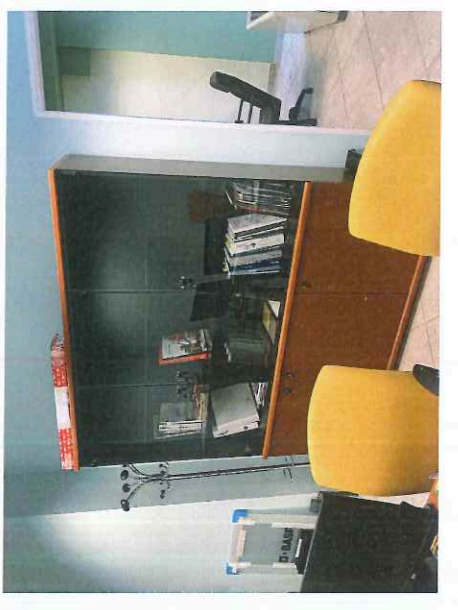

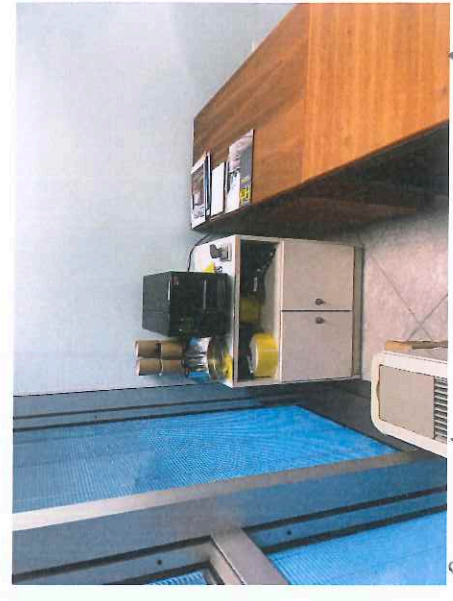

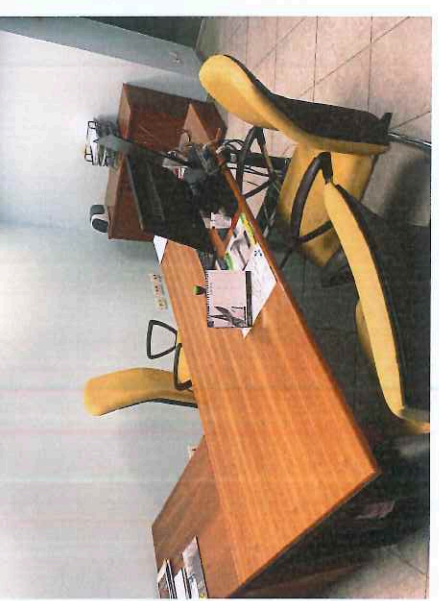

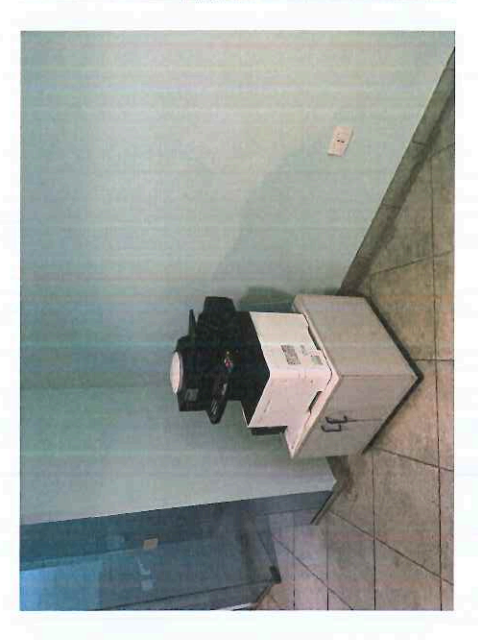

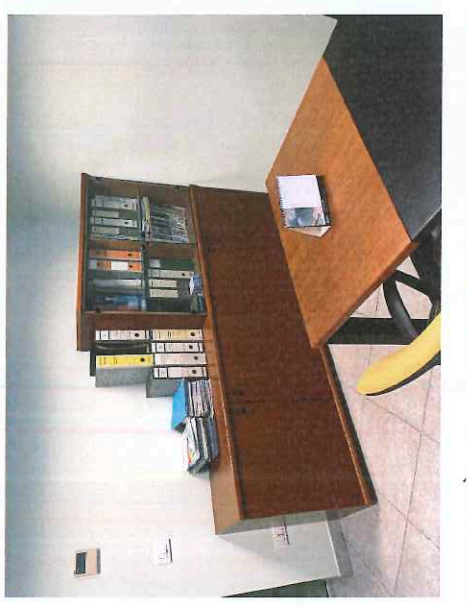

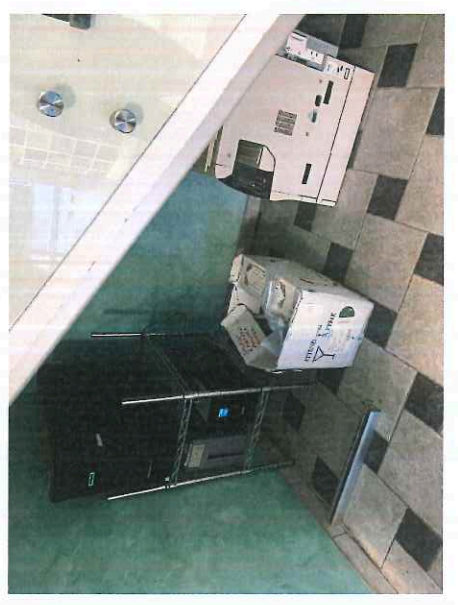

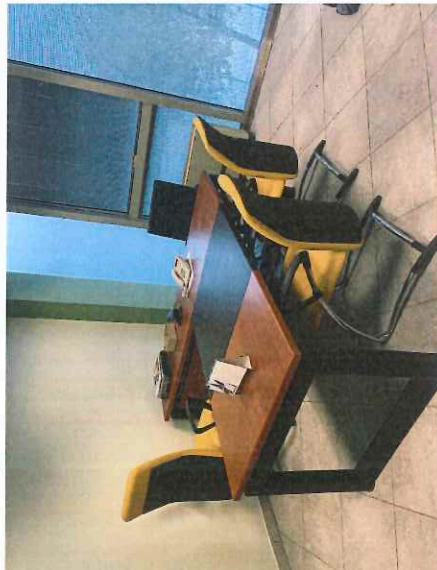

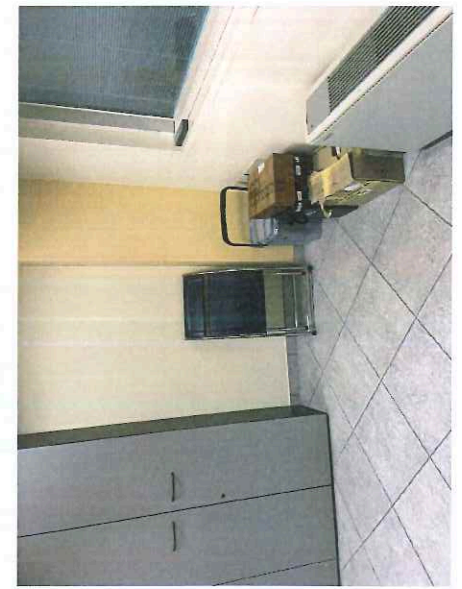

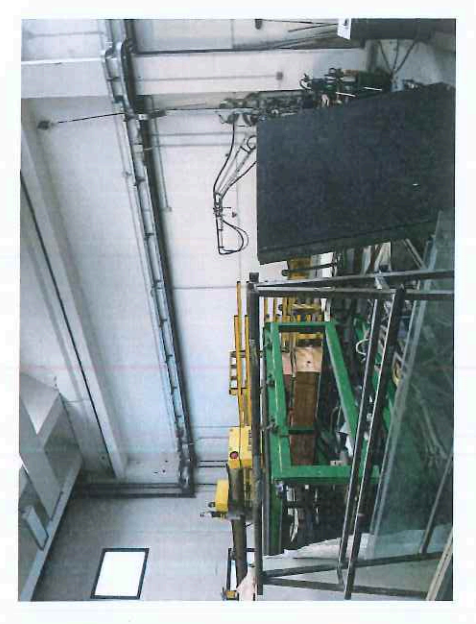

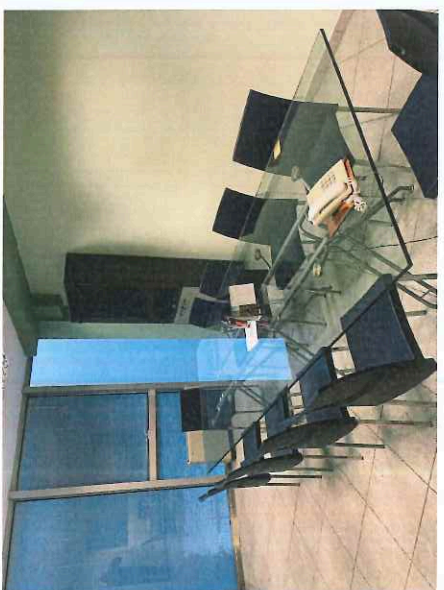

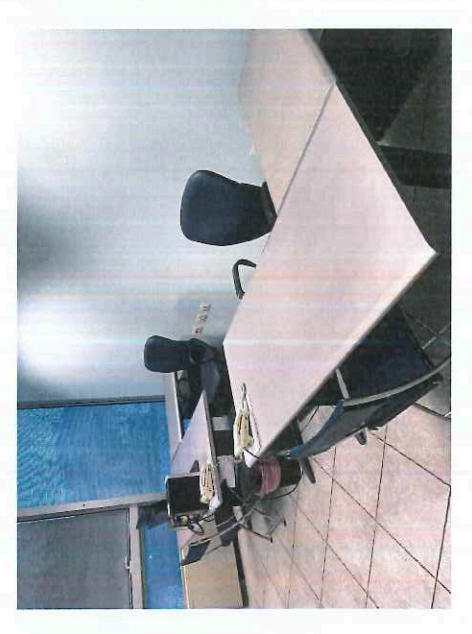

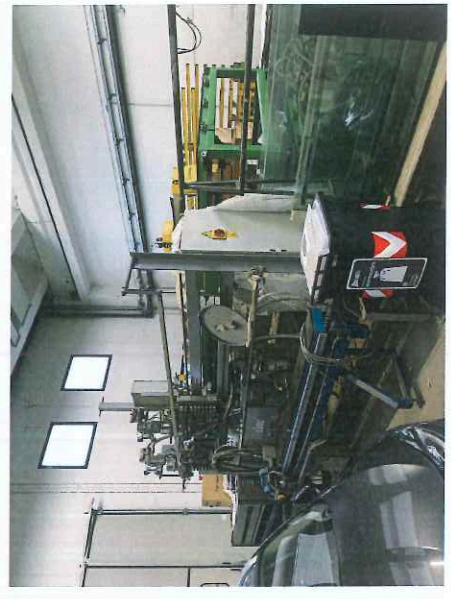

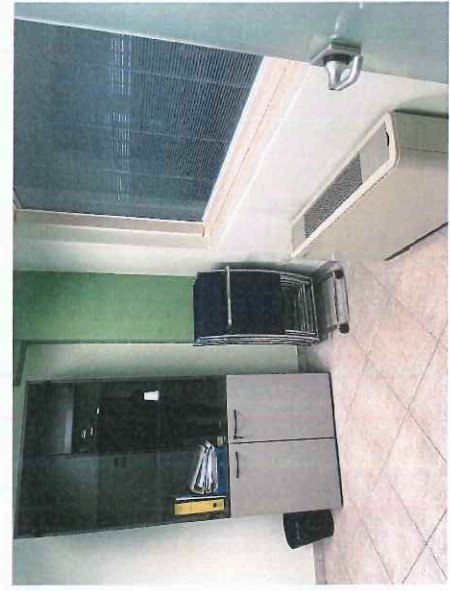

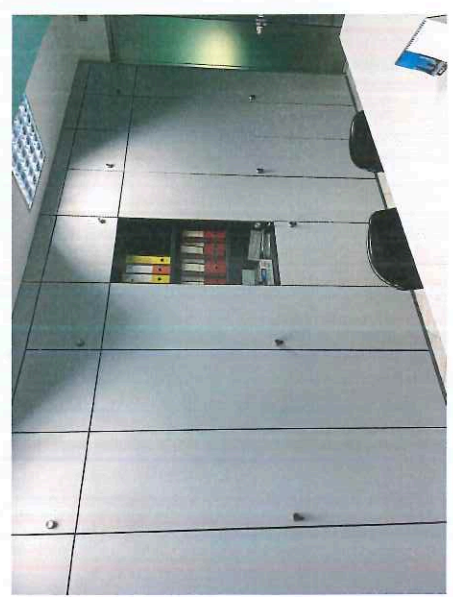

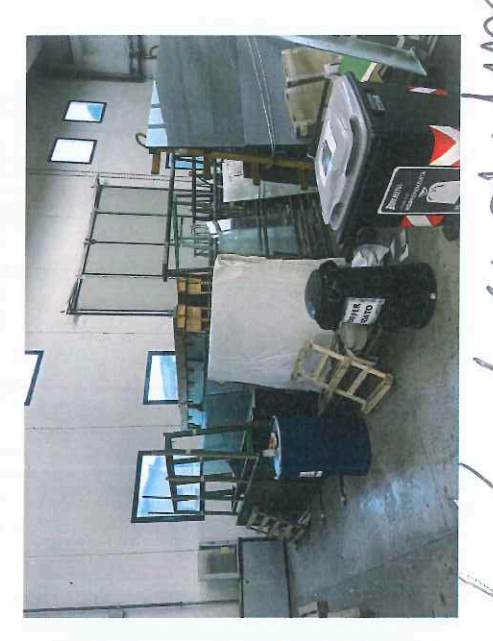

Detail

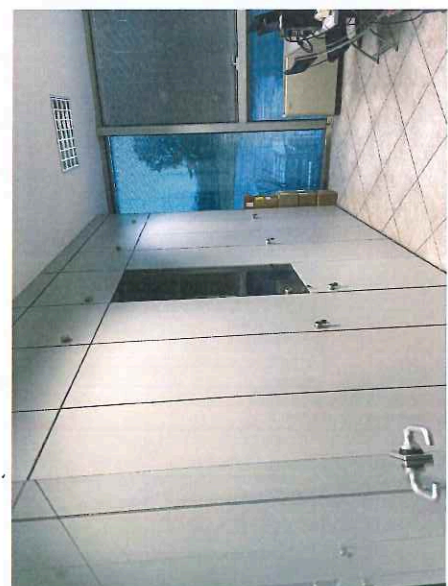

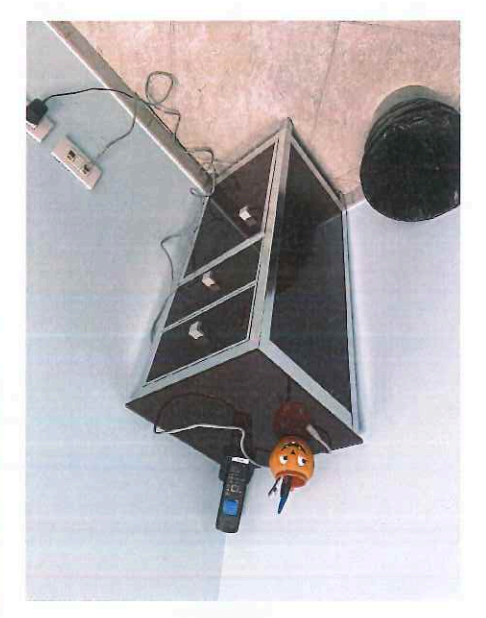

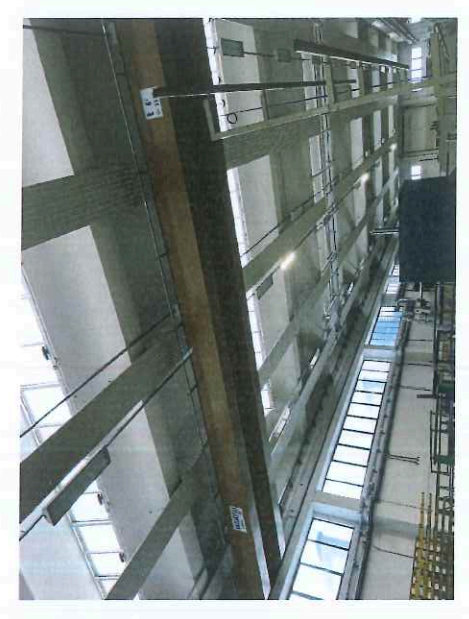

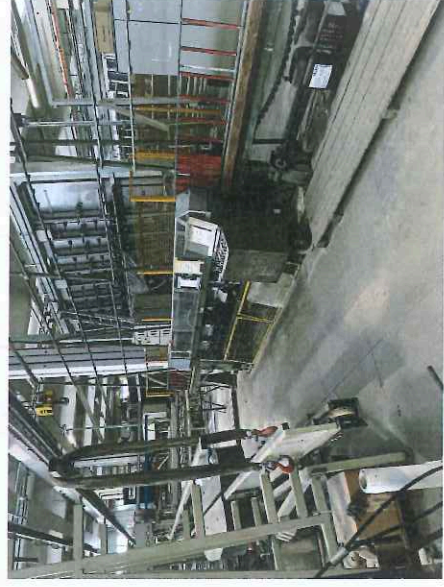

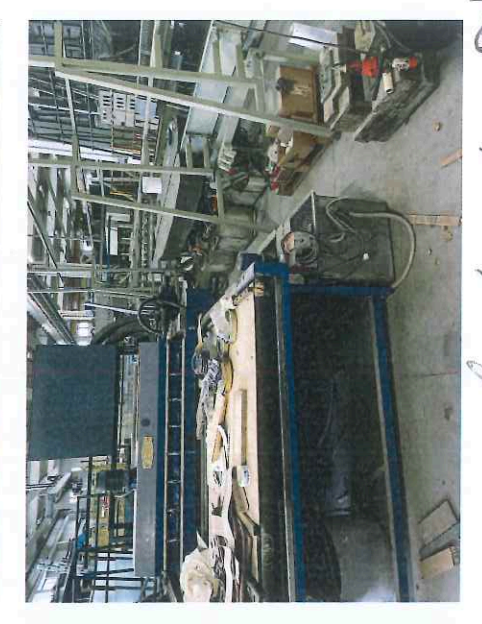

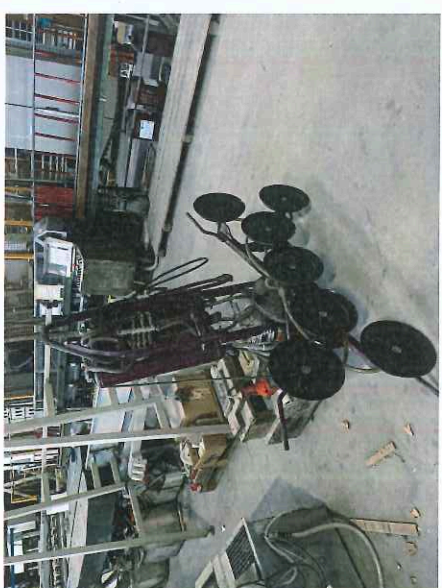

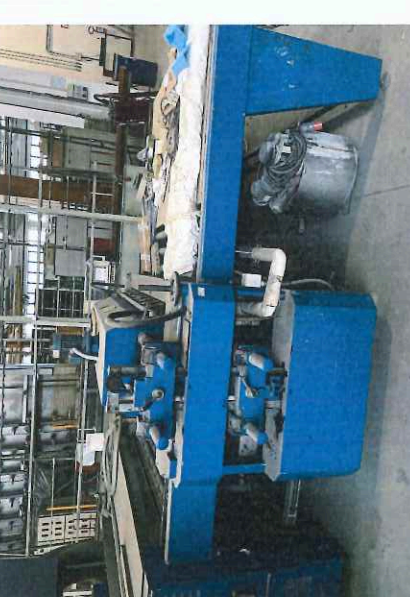

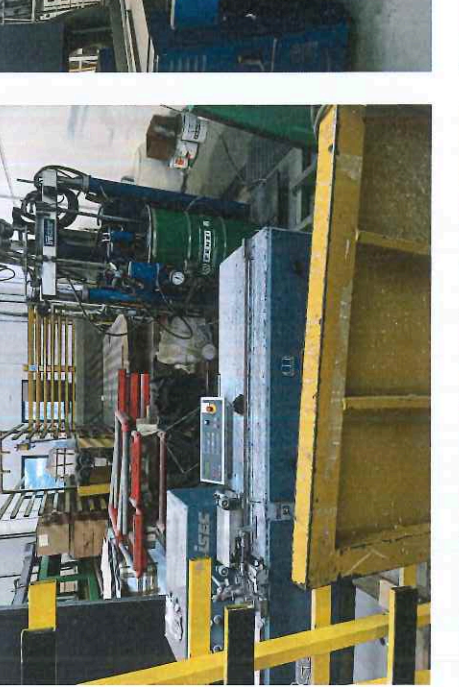

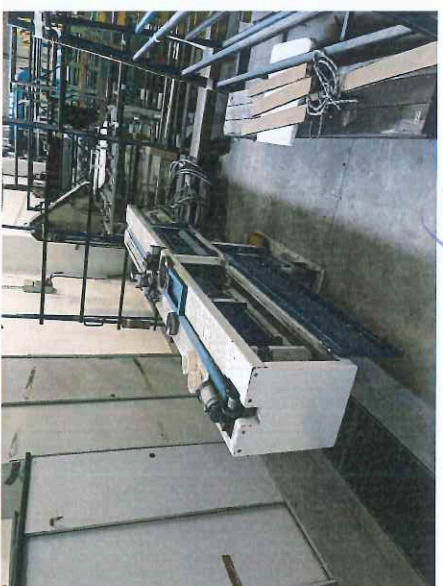

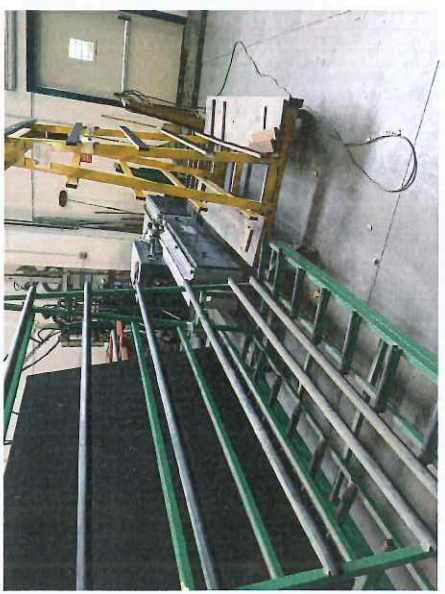

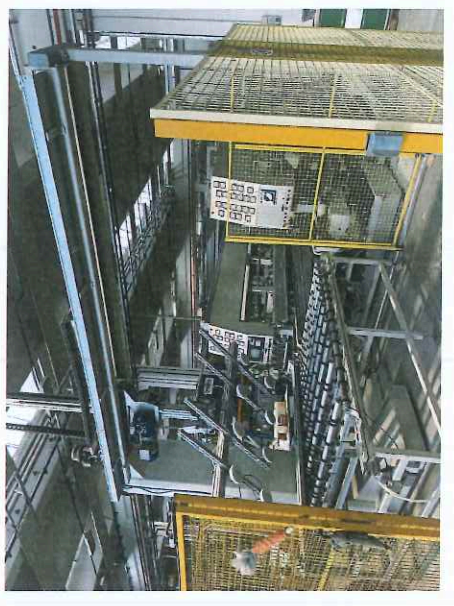

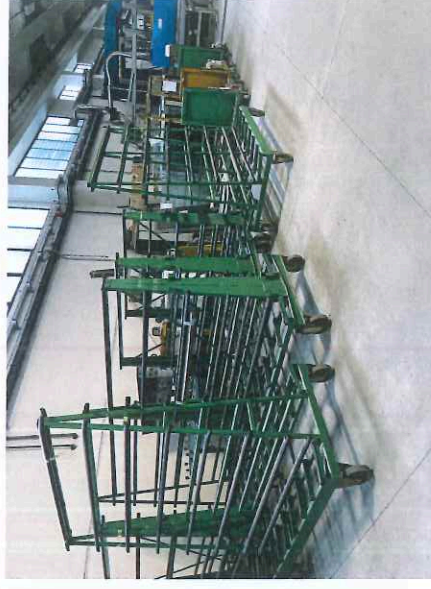

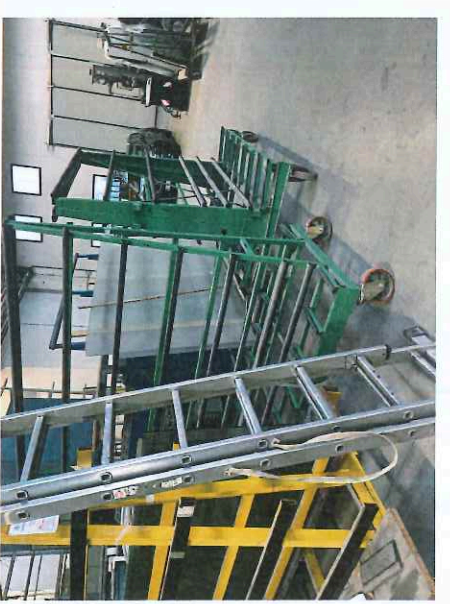

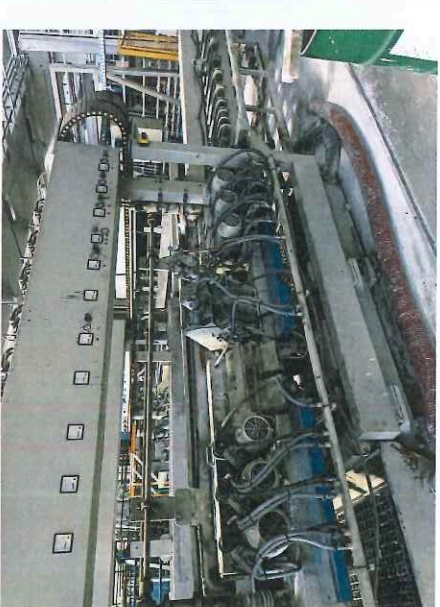

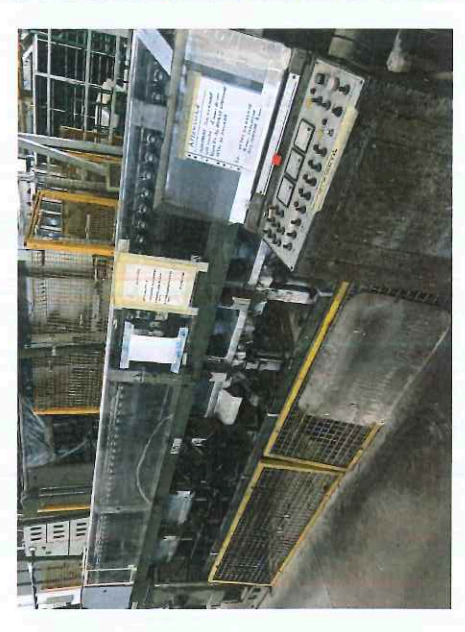

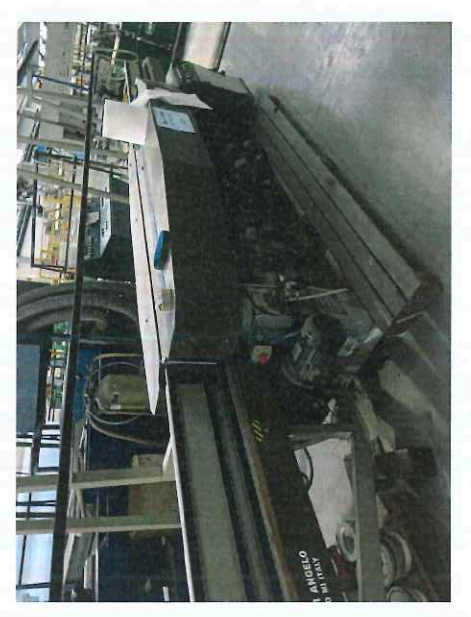

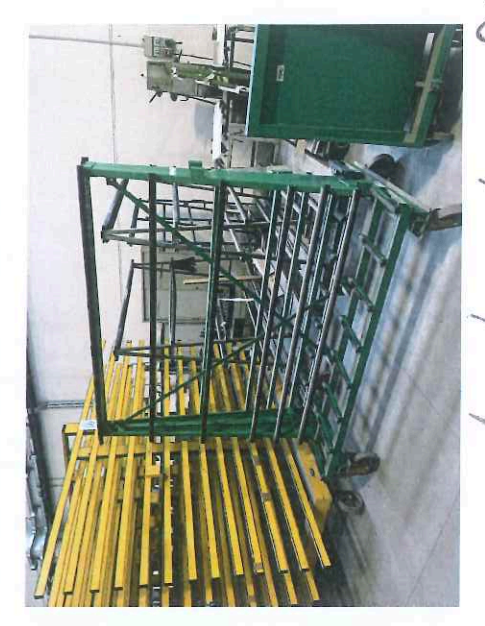

 $\mathbf{u} \cdot \mathbf{v}$ 

e.

abble

Š

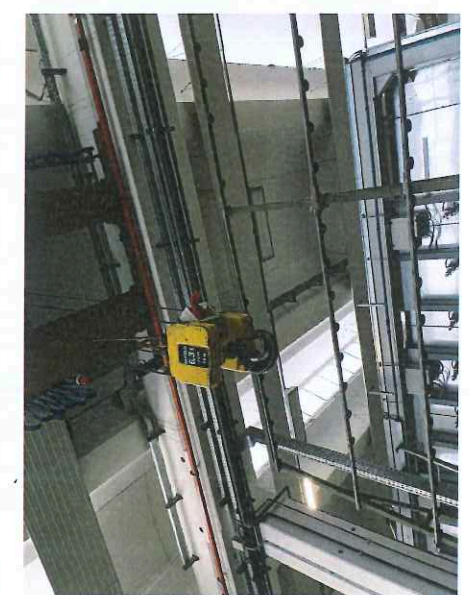

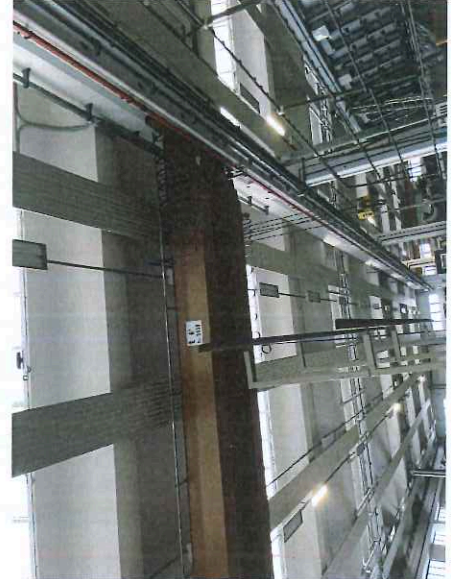

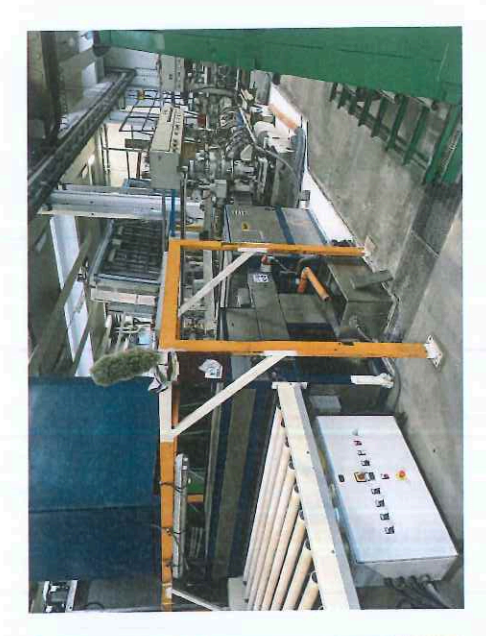

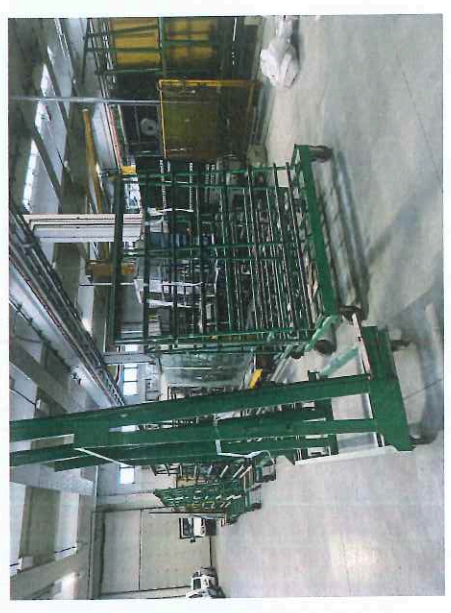

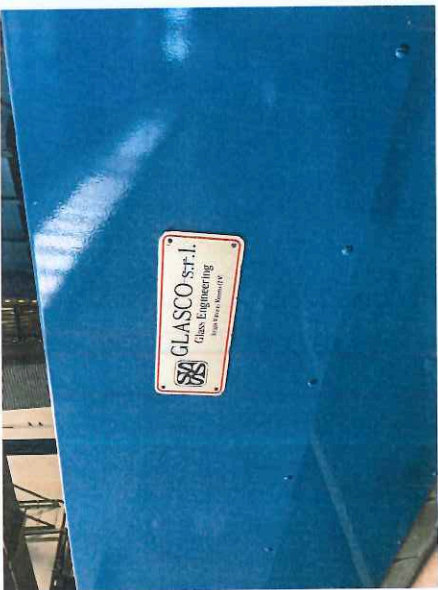

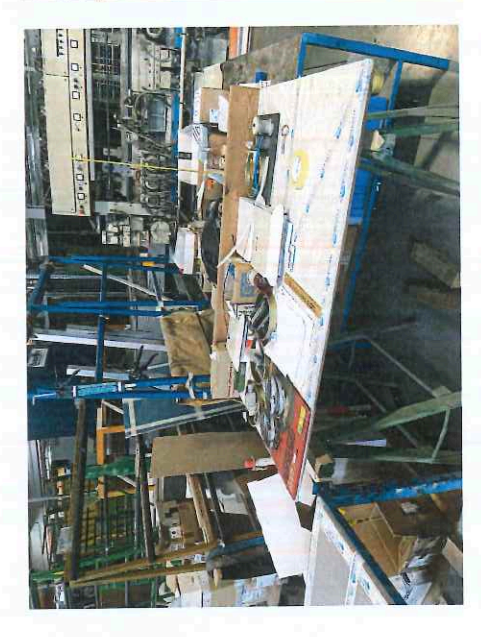

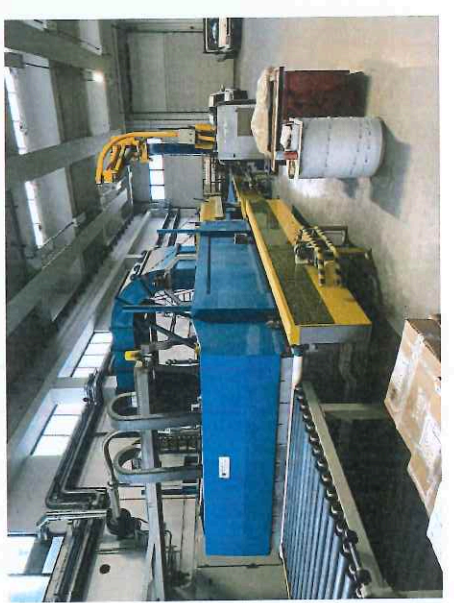

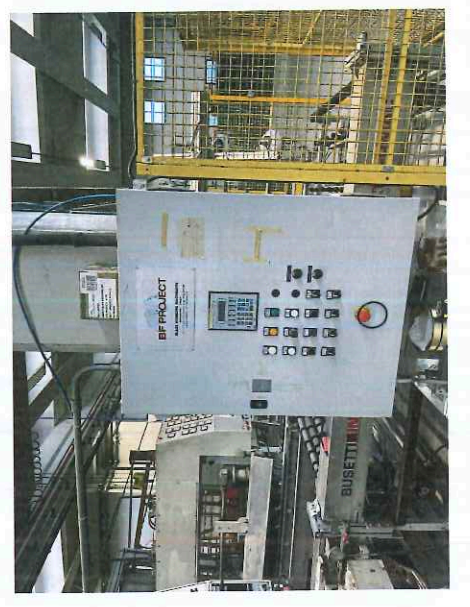

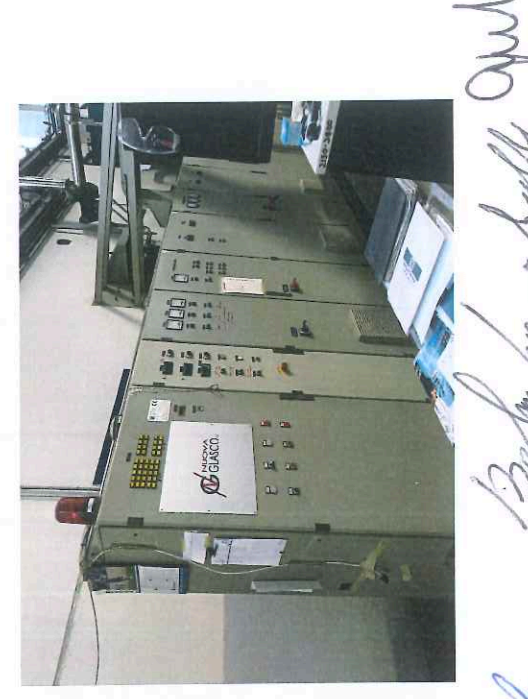

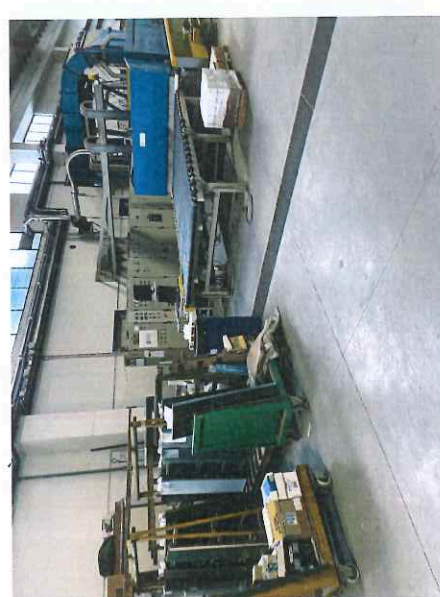

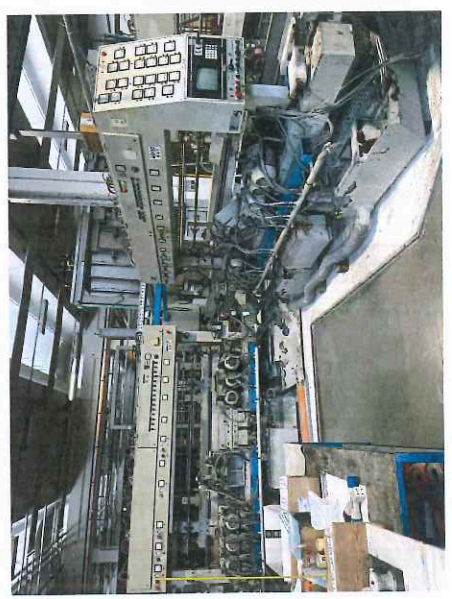

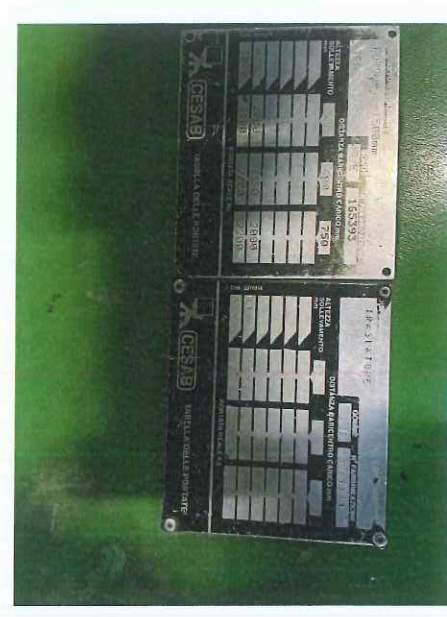

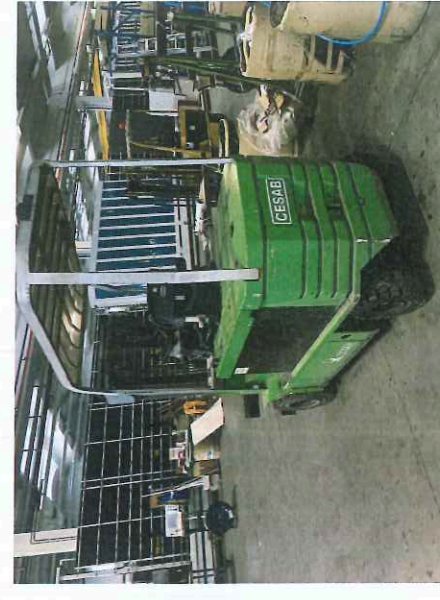

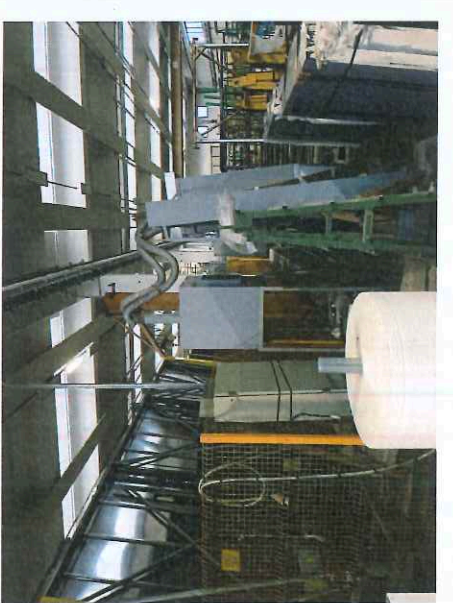

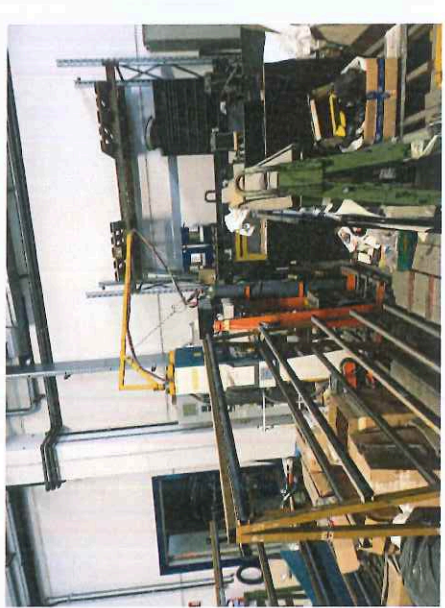

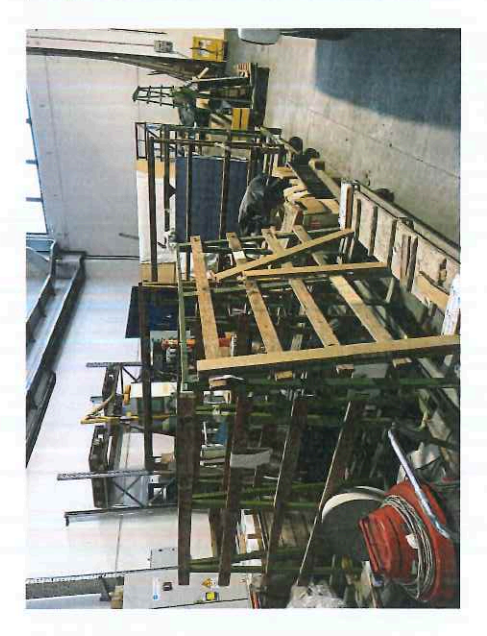

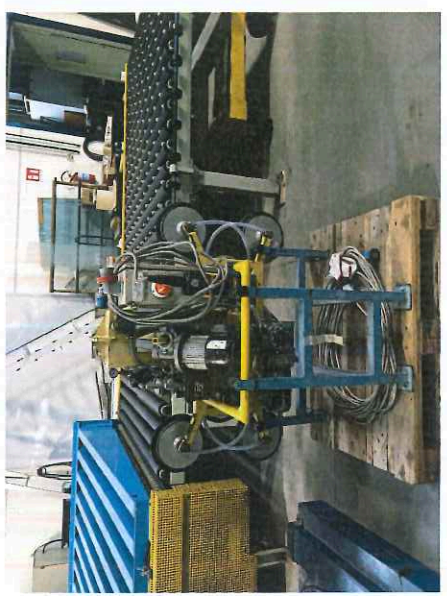

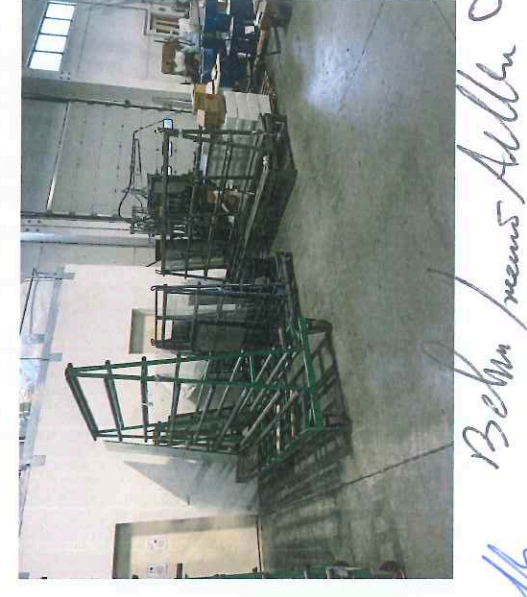

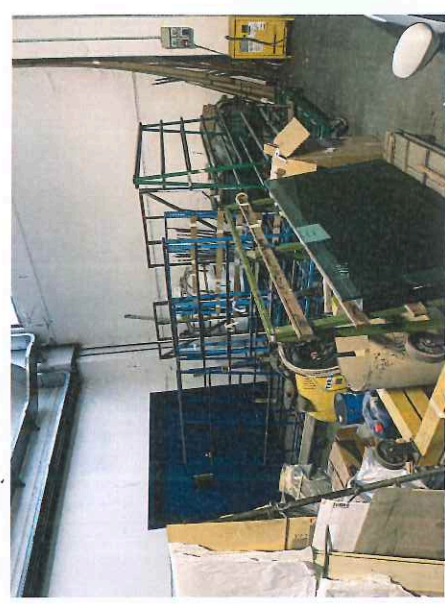

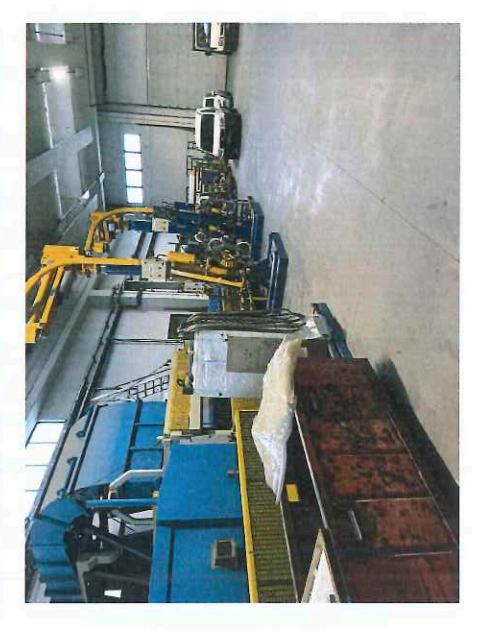

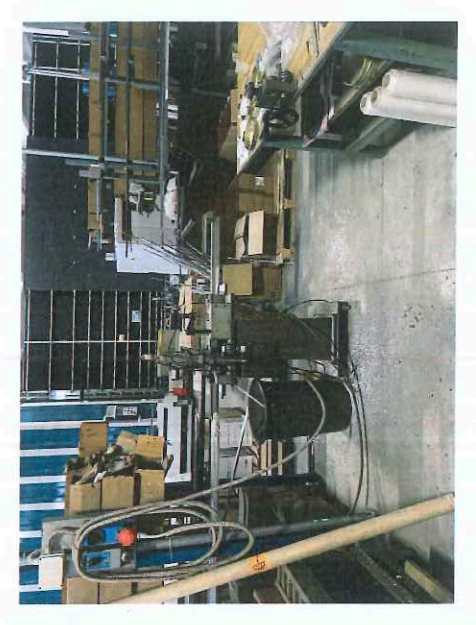

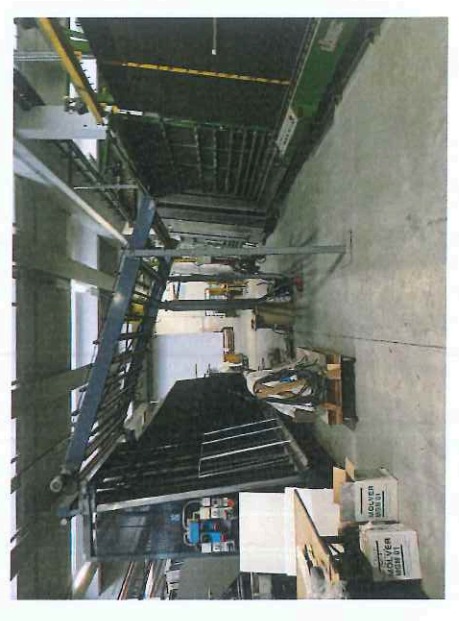

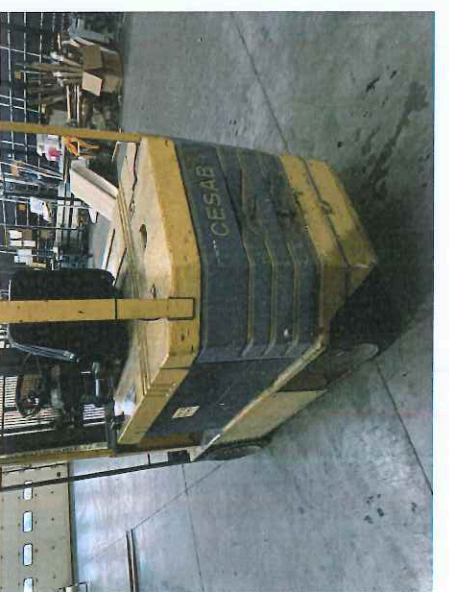

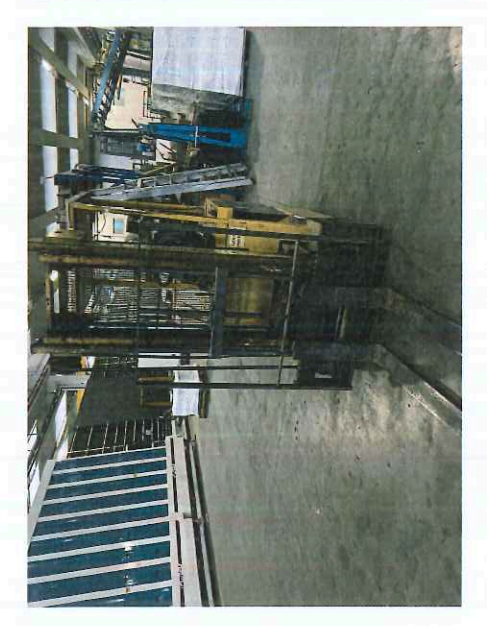

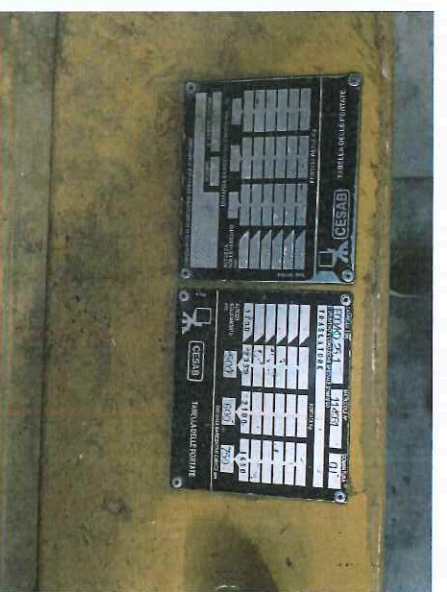

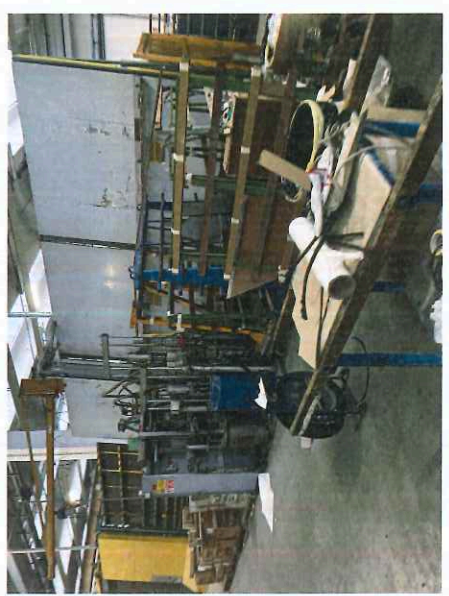

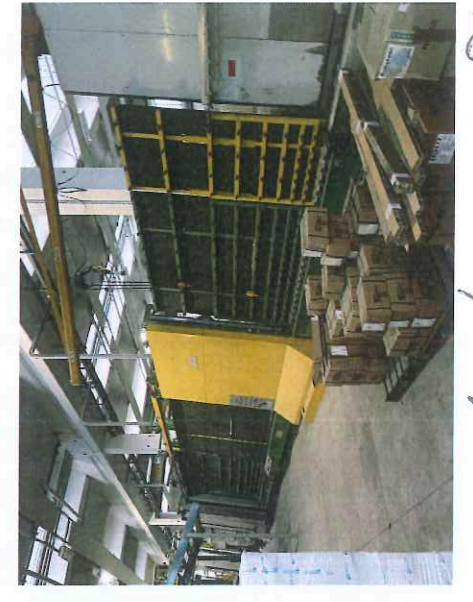

Nn

أعلا كمقالهما

brus

**M** 

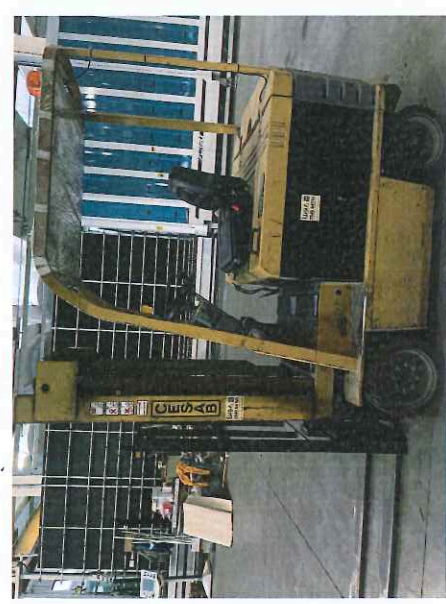

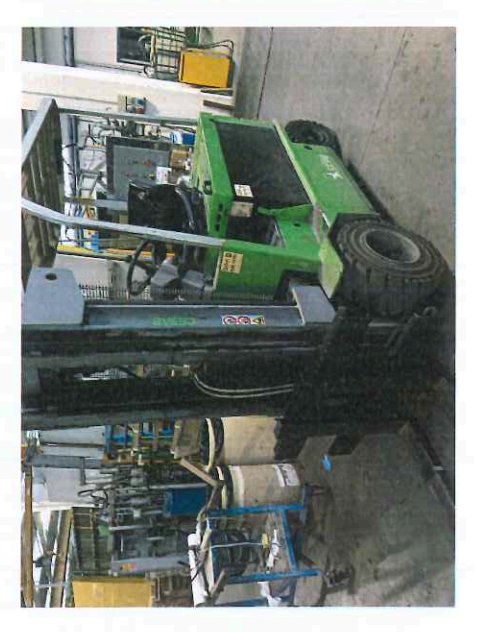

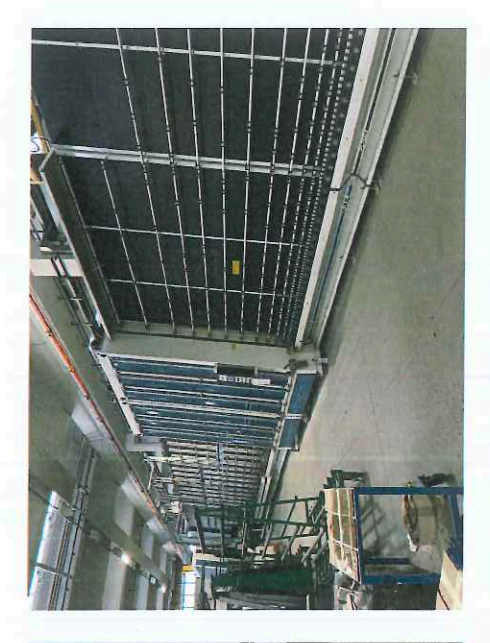

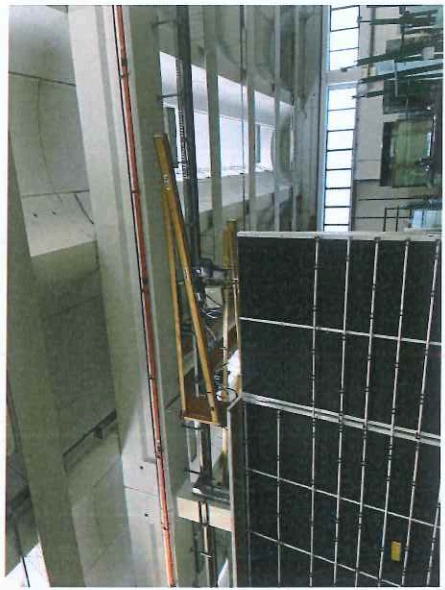

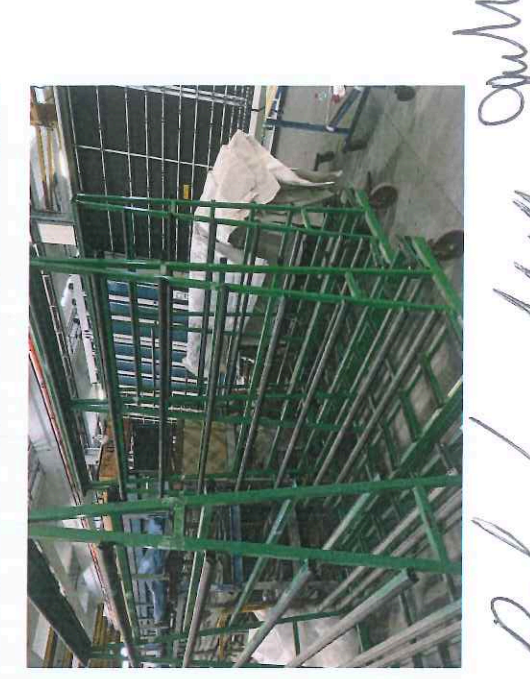

Hillly

certific

Worry

D P

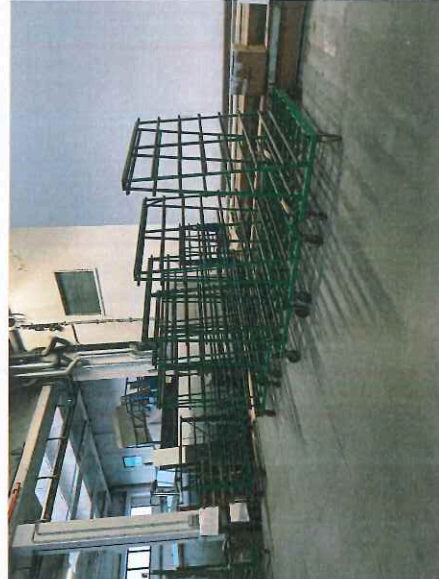

ŀ

KFF

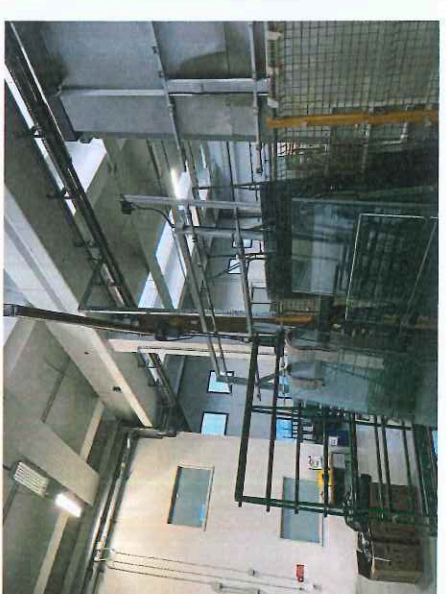

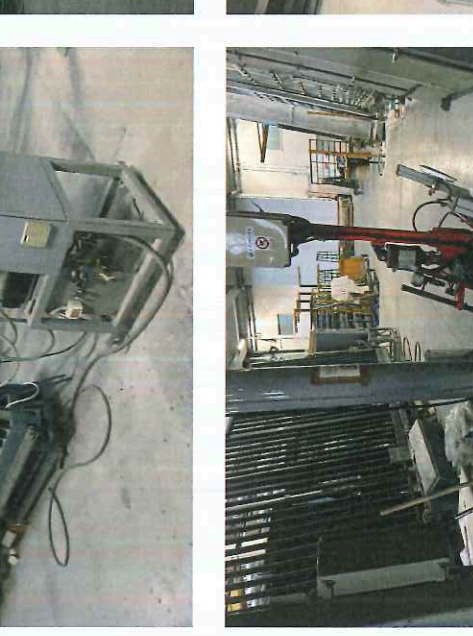

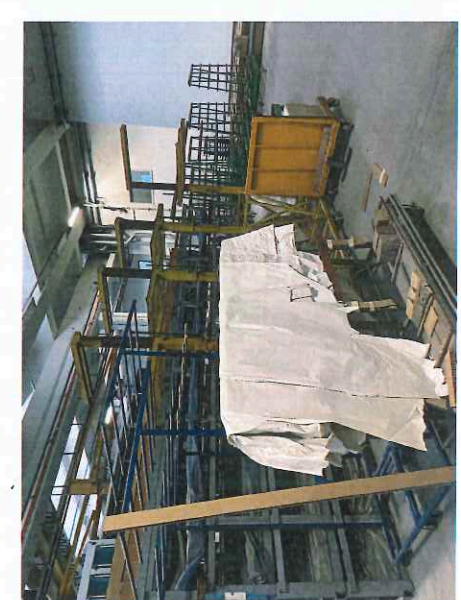

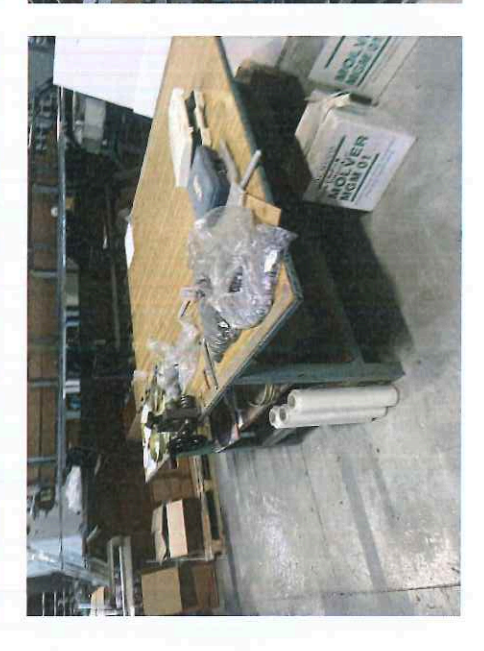

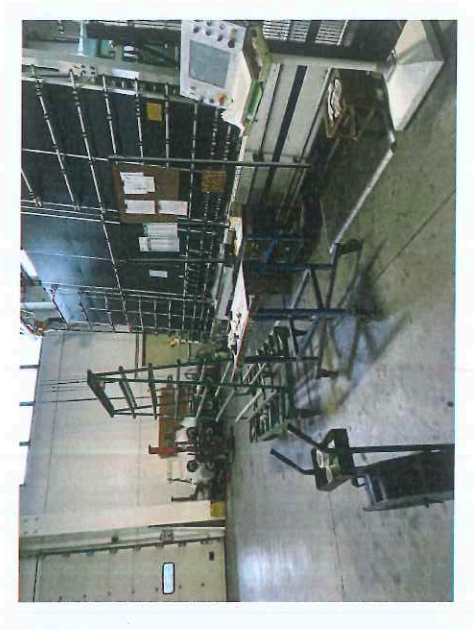

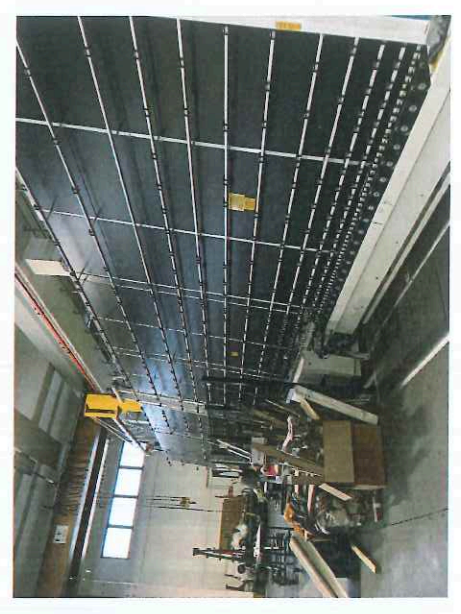

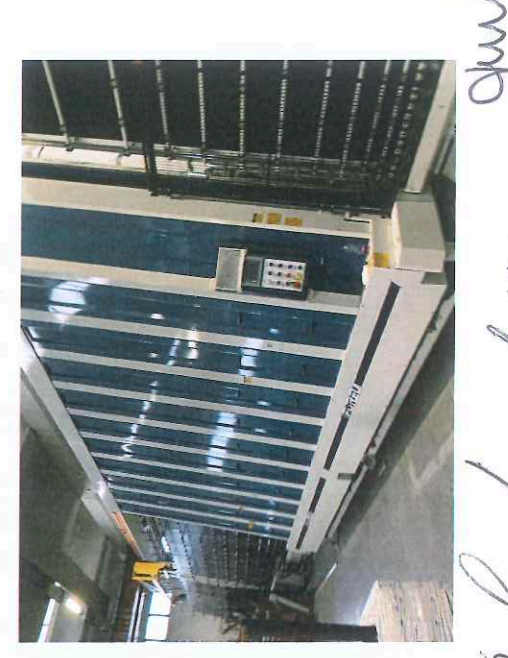

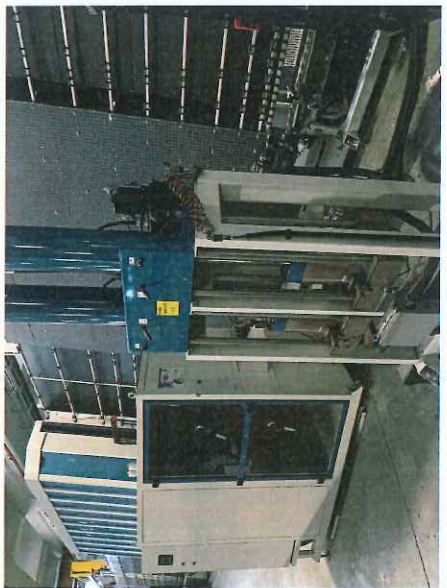

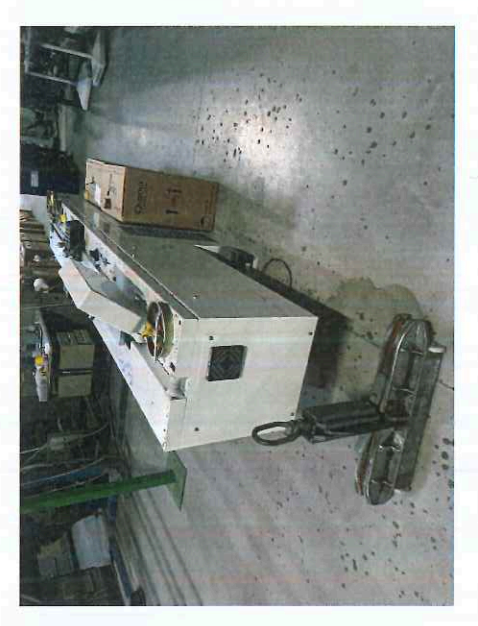

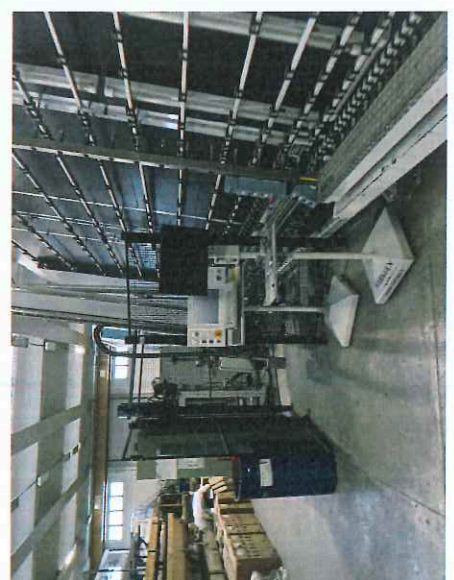

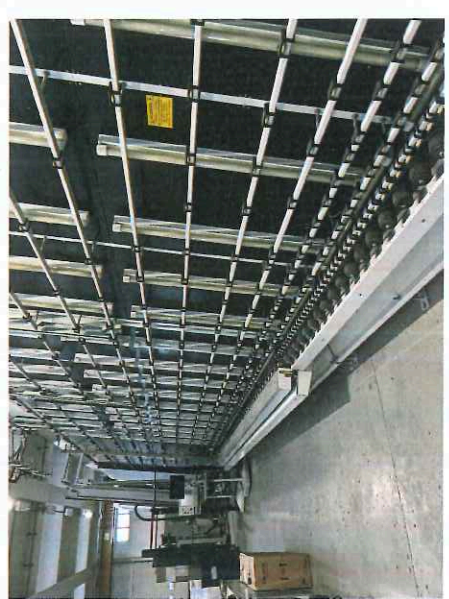

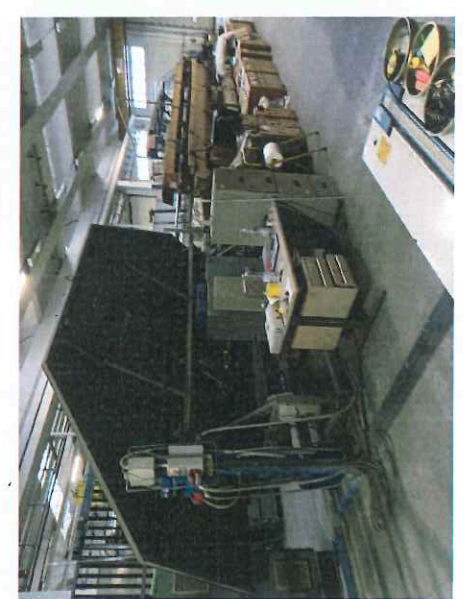

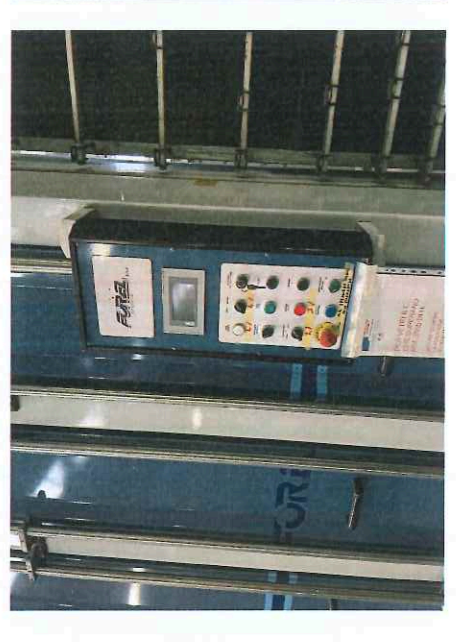

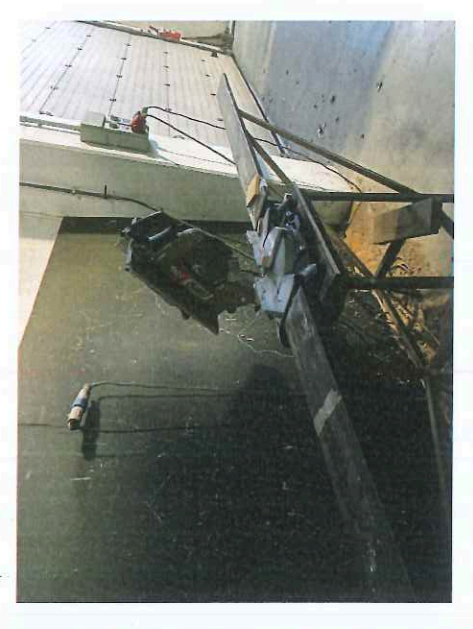

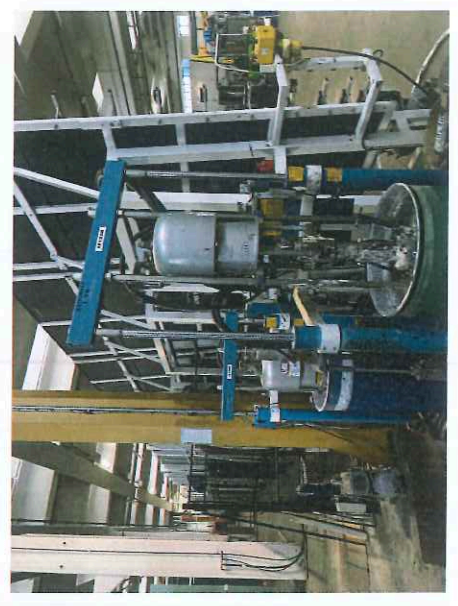

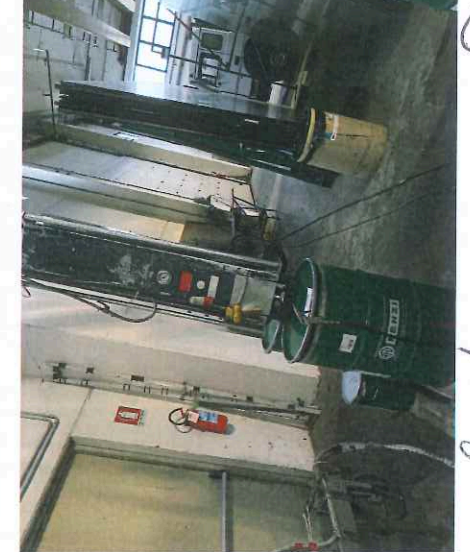

White

 $1$  and

 $\sqrt{2}$ 

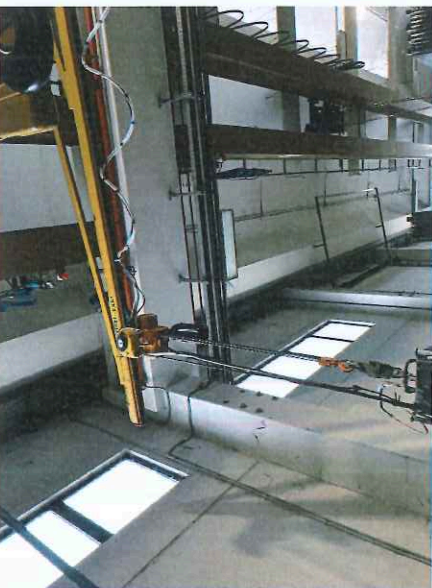

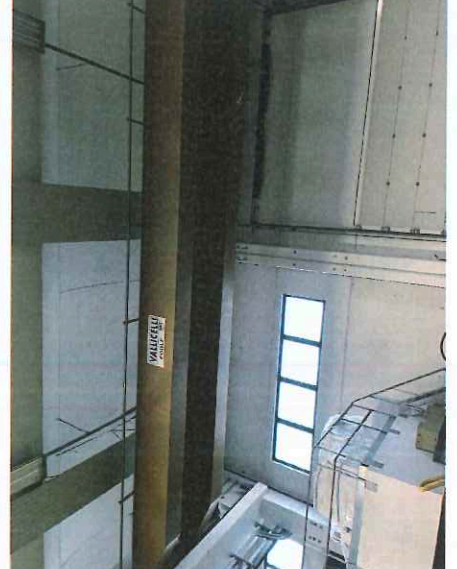

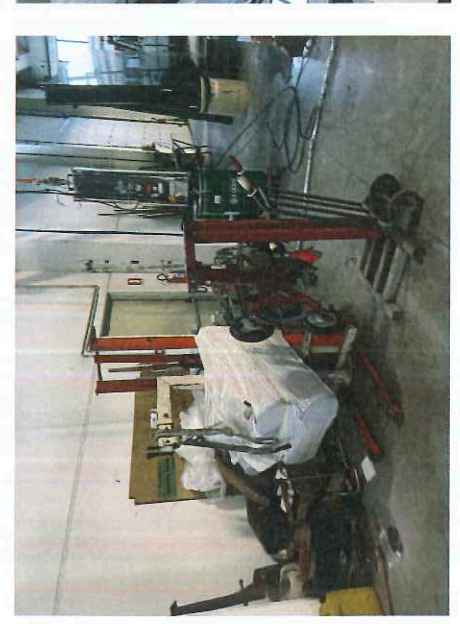

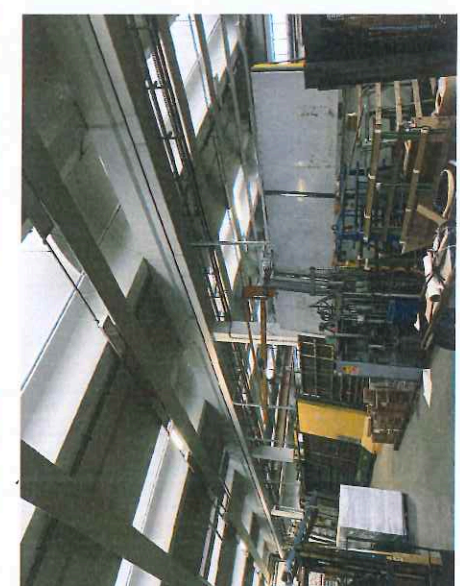

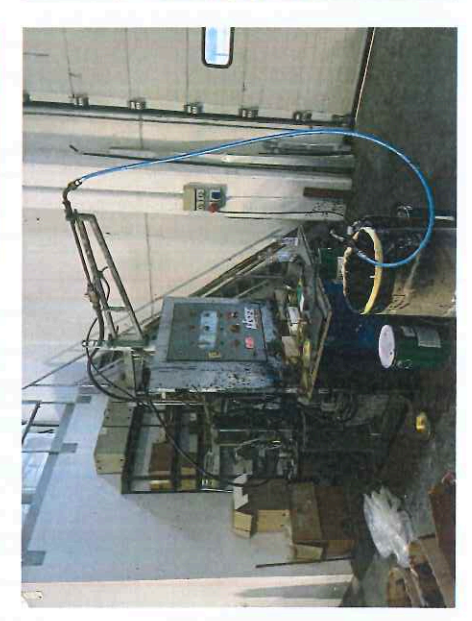

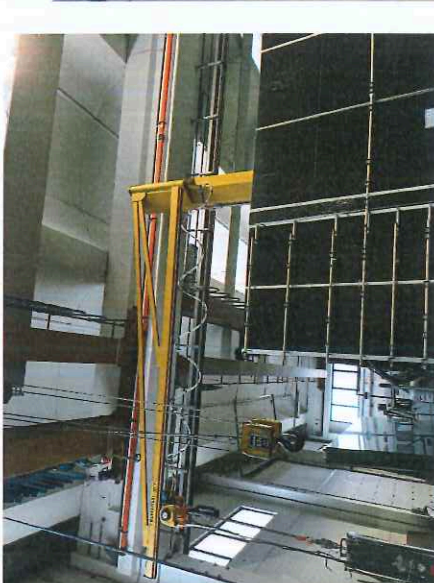

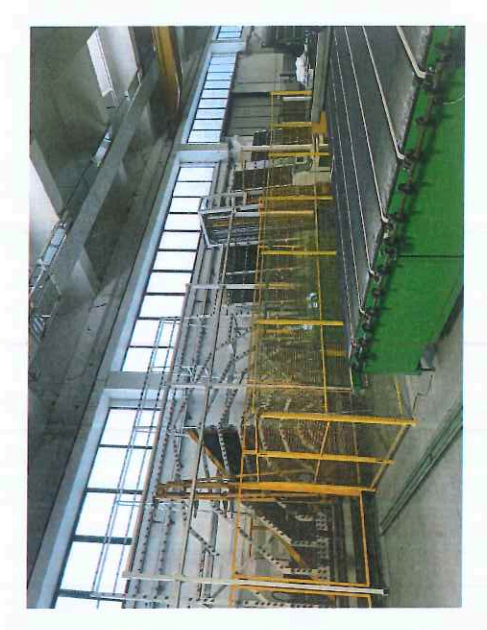

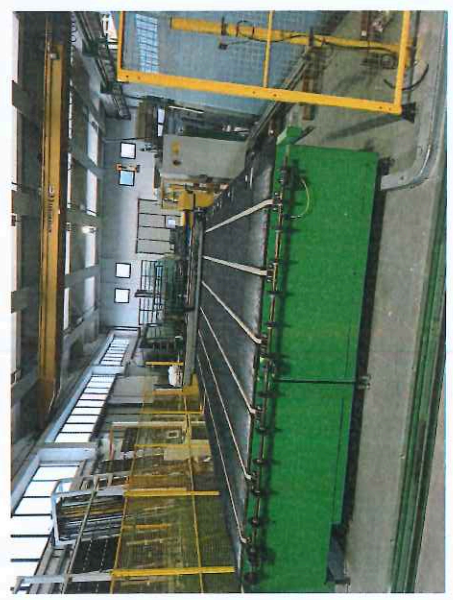

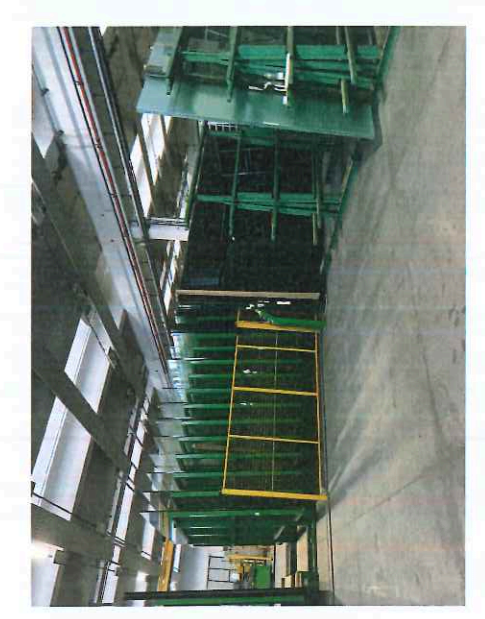

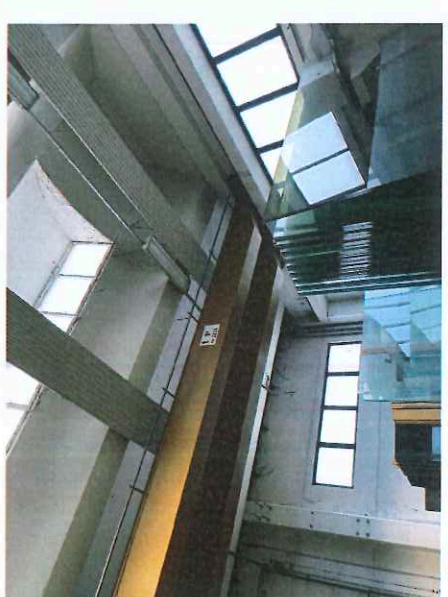

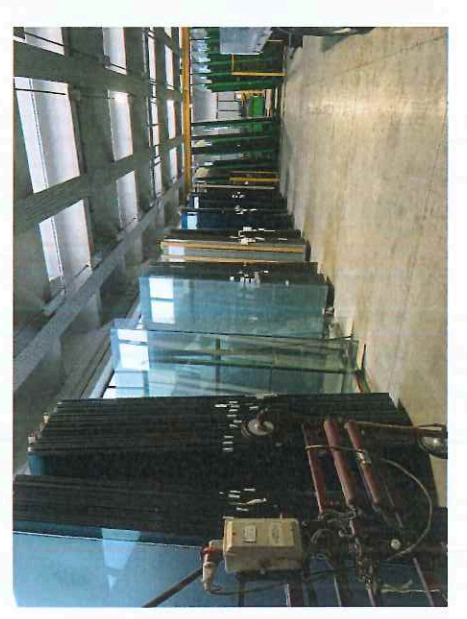

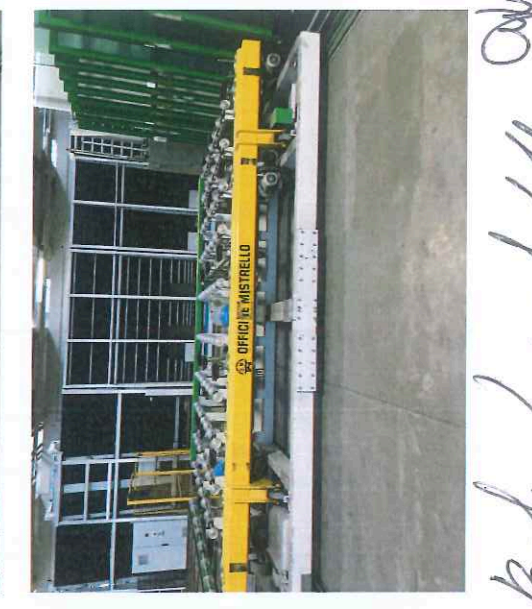

 $\mathcal{U}$ 

J

(Robins)

Vins

R

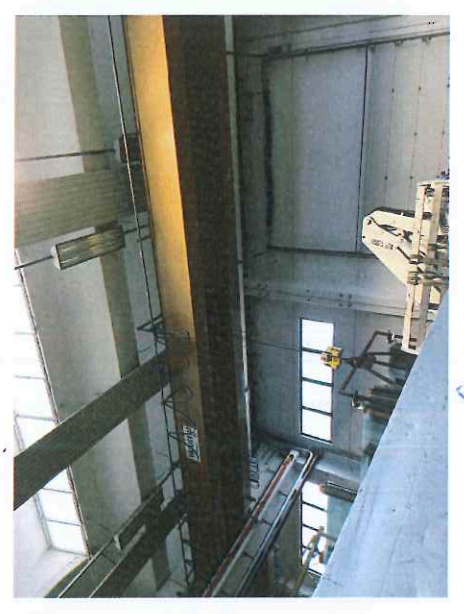

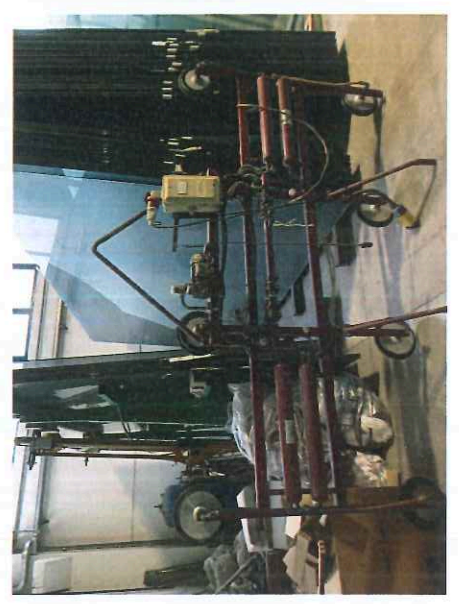

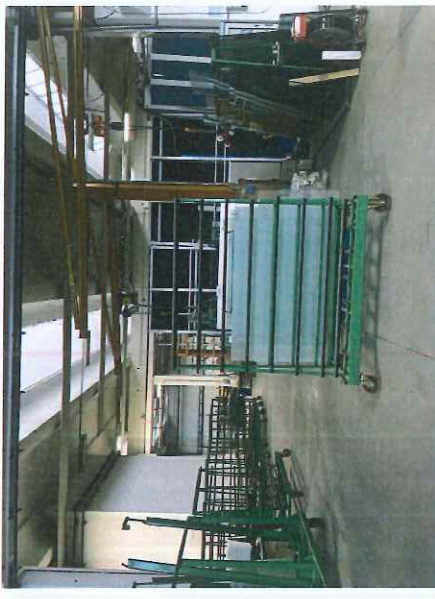

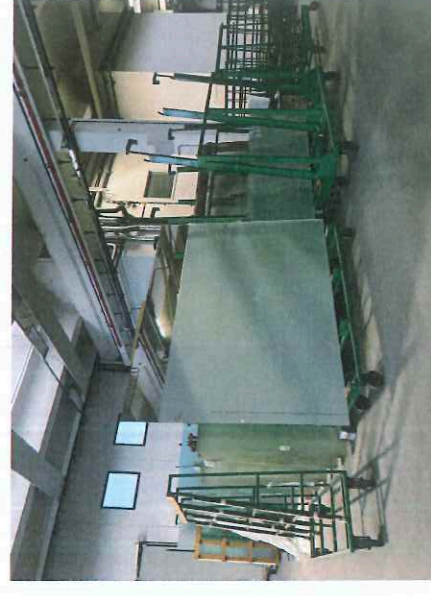

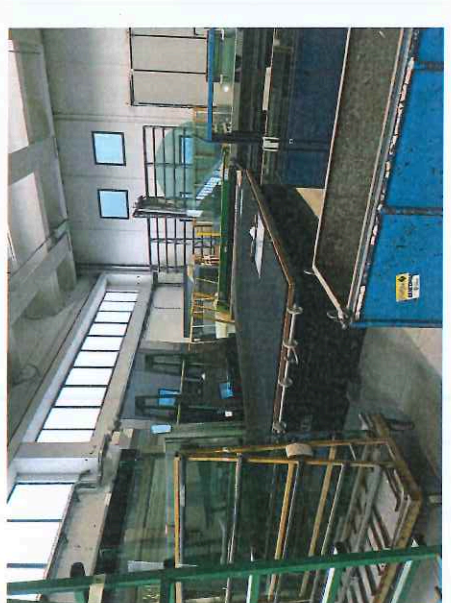

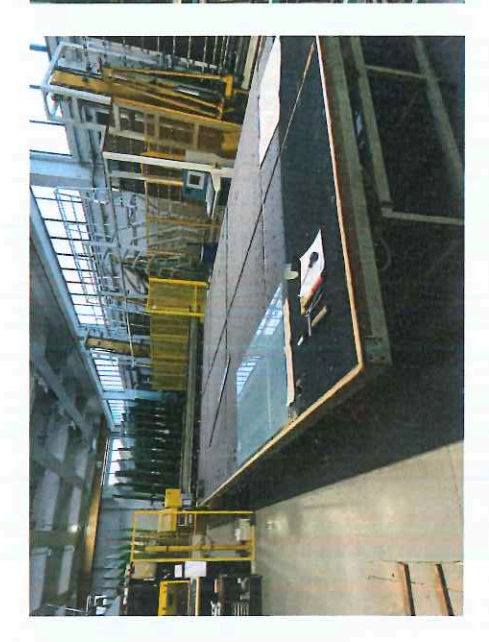

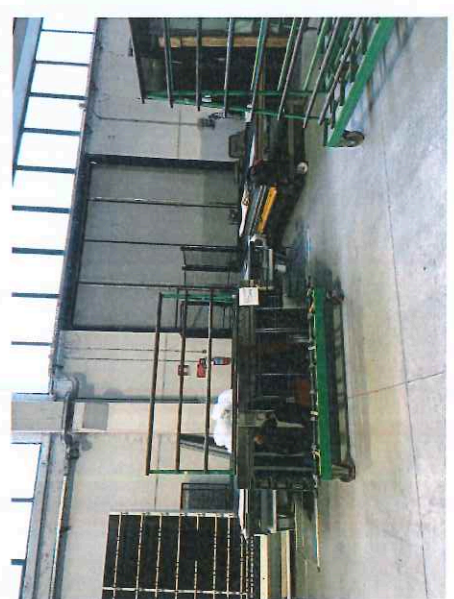

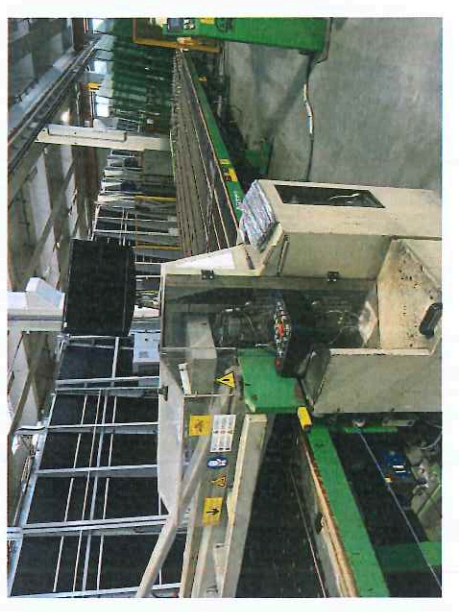

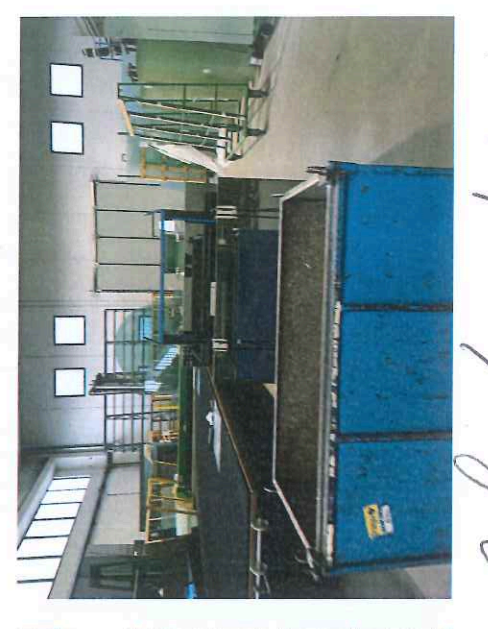

0

 $\frac{1}{2}$ 

ide

Virin

V

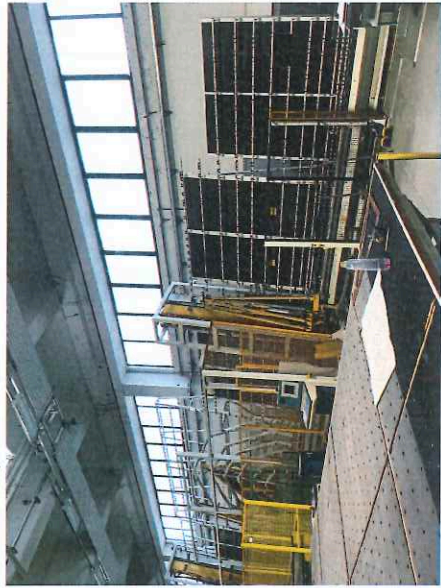

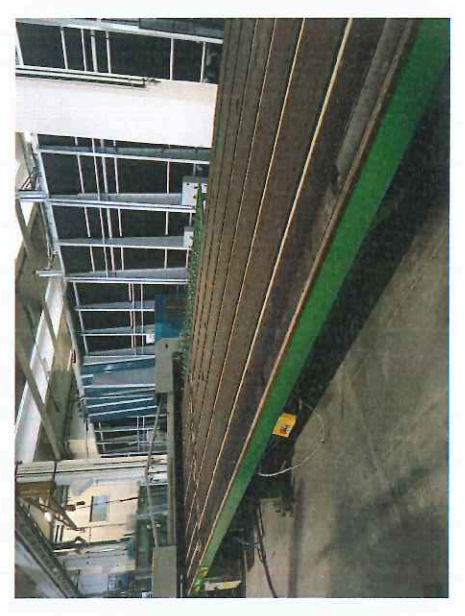

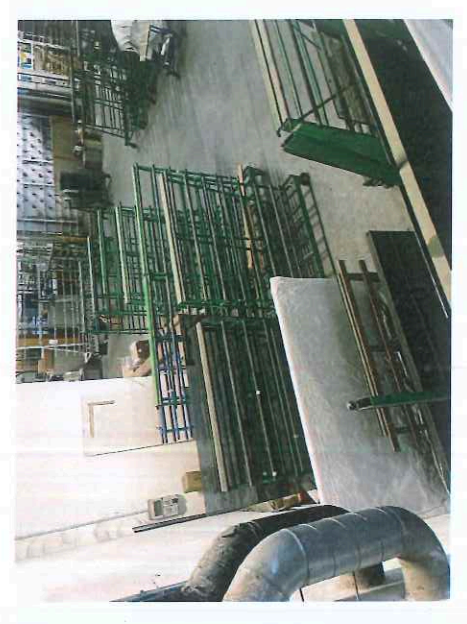

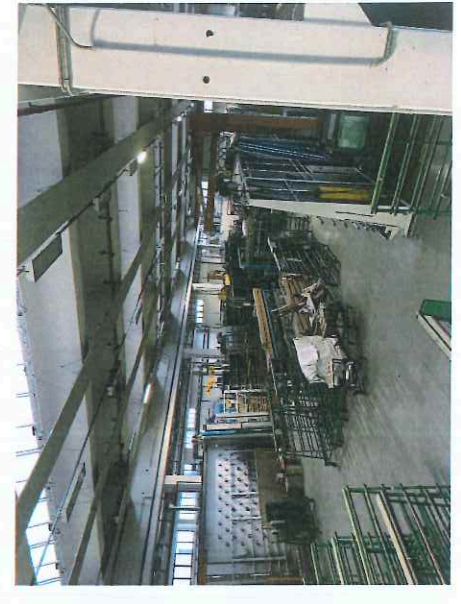

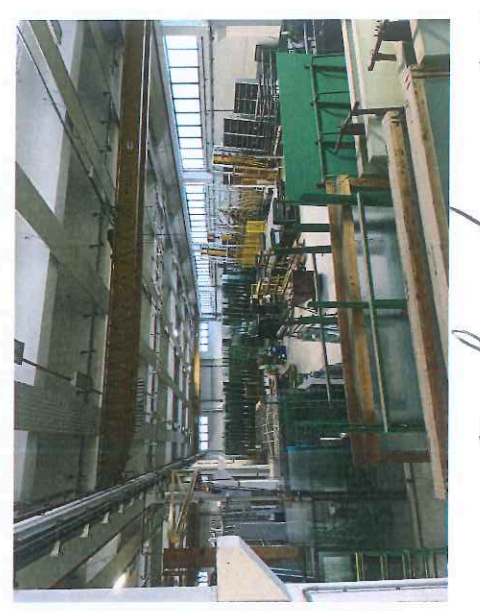

m

WWWW

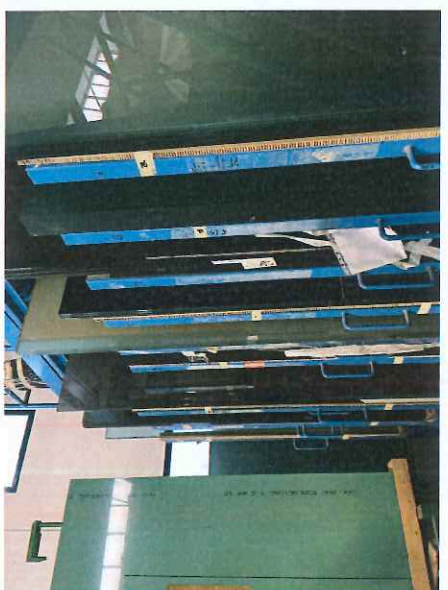

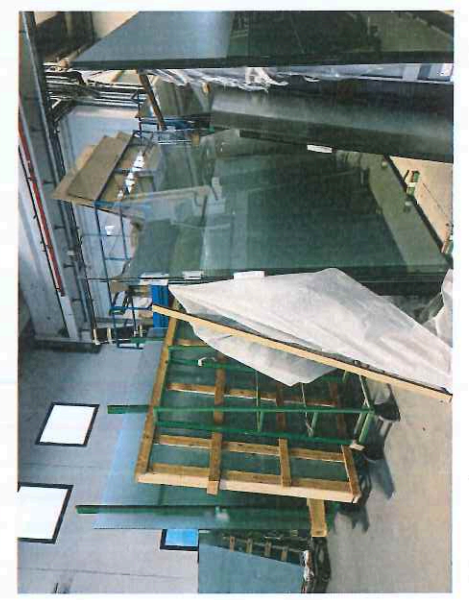

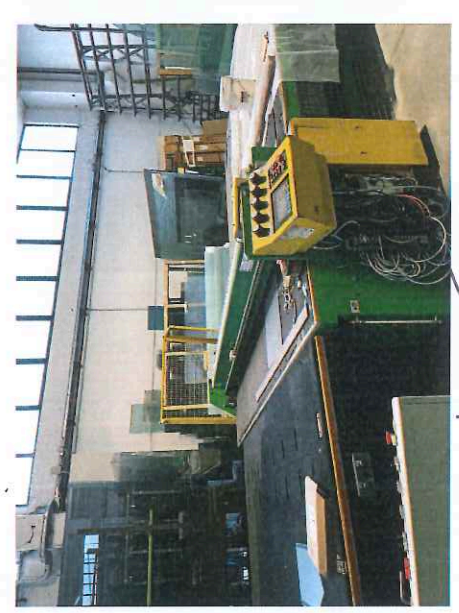

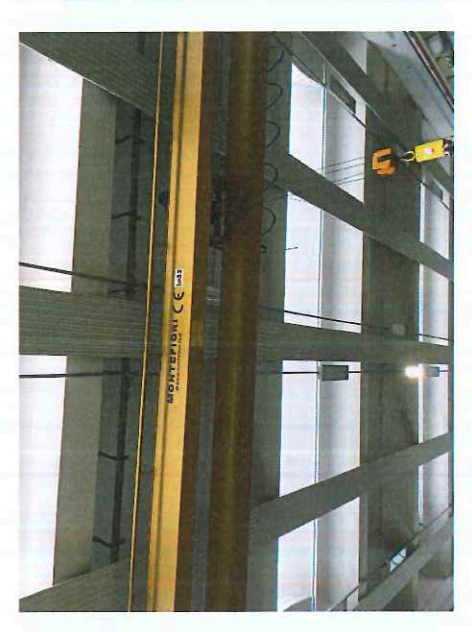

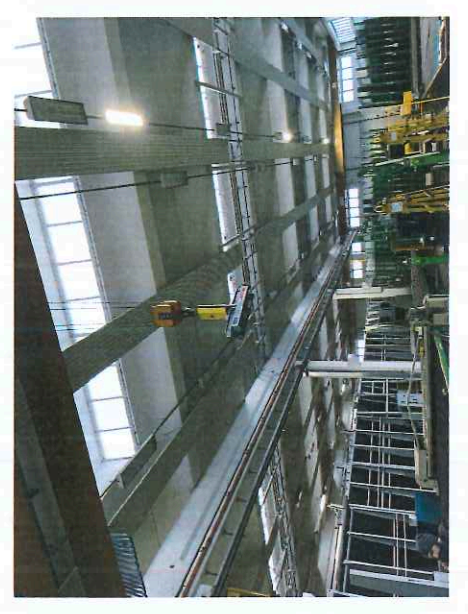

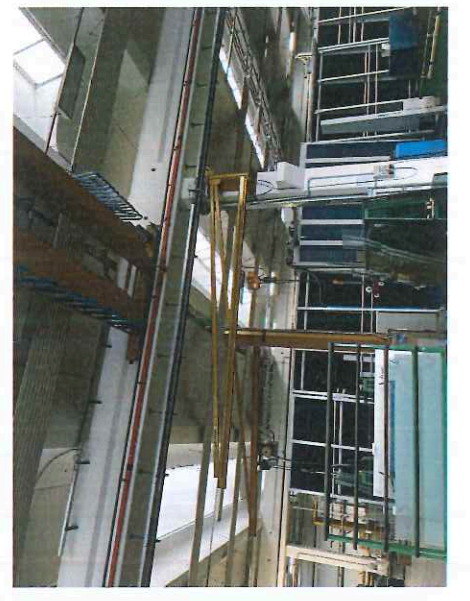

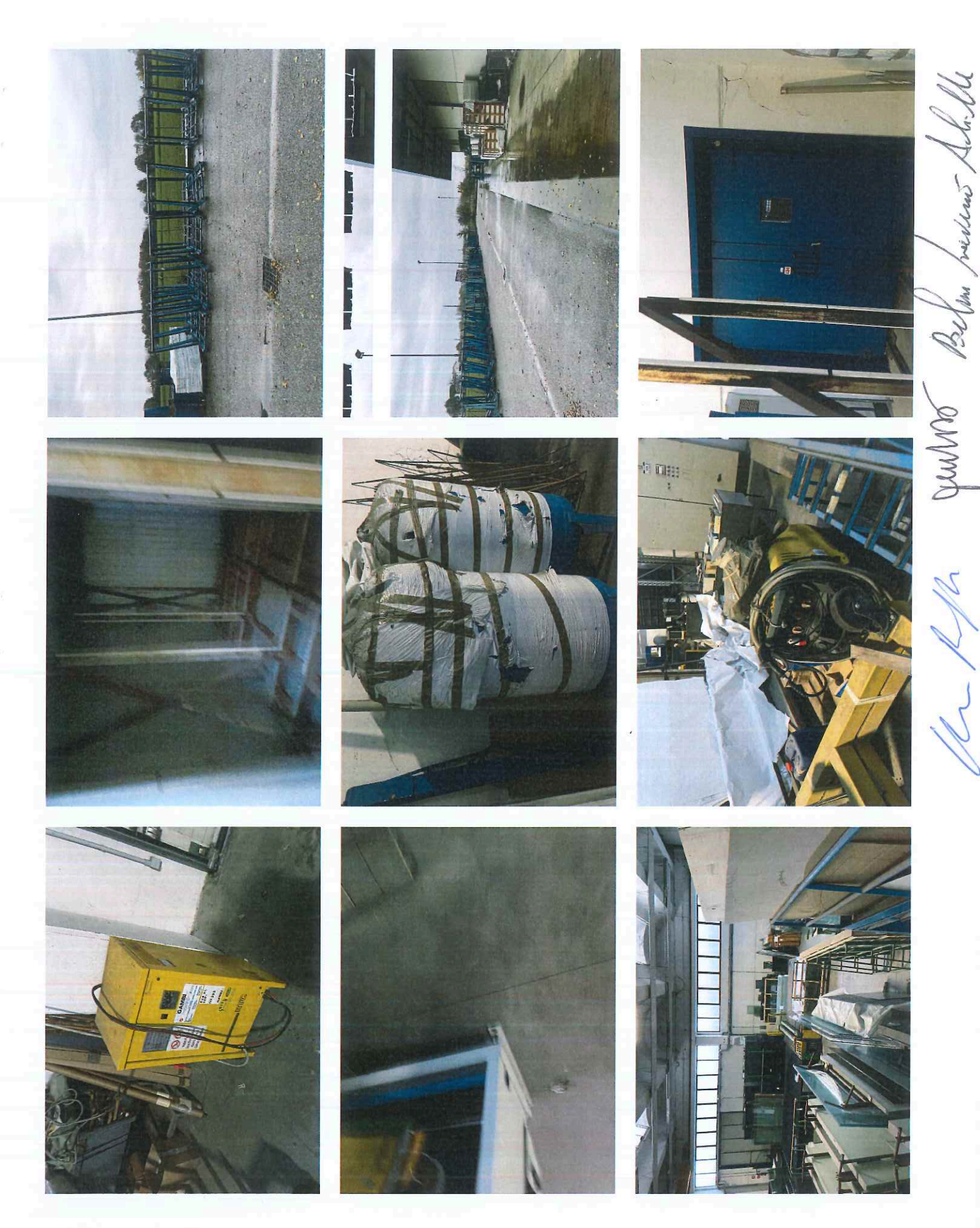

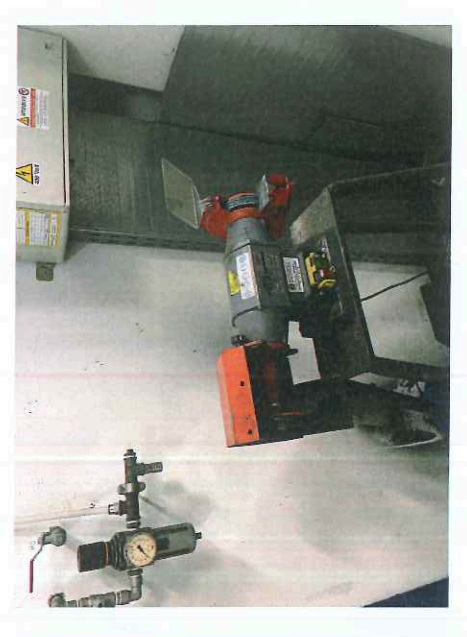

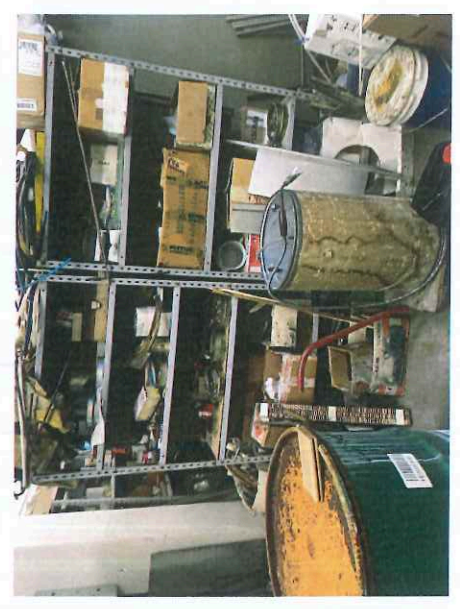

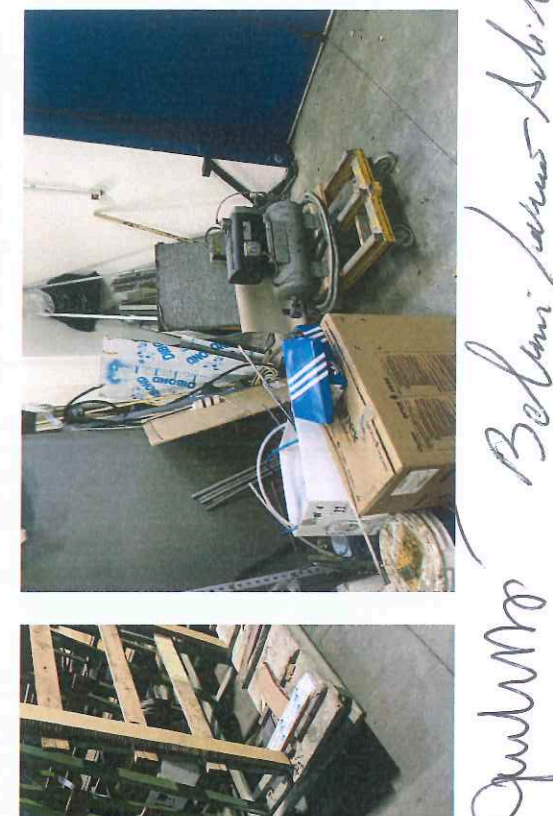

 $24 - 7$ 

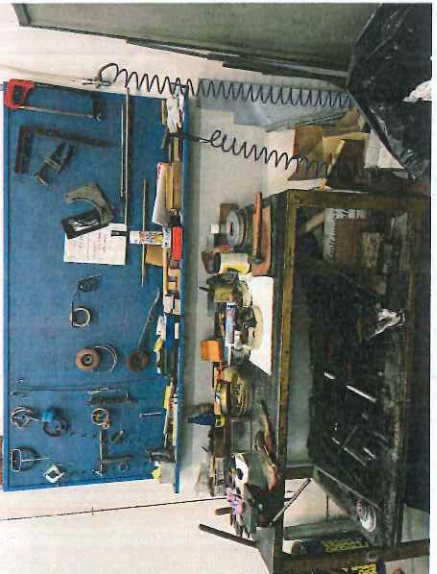

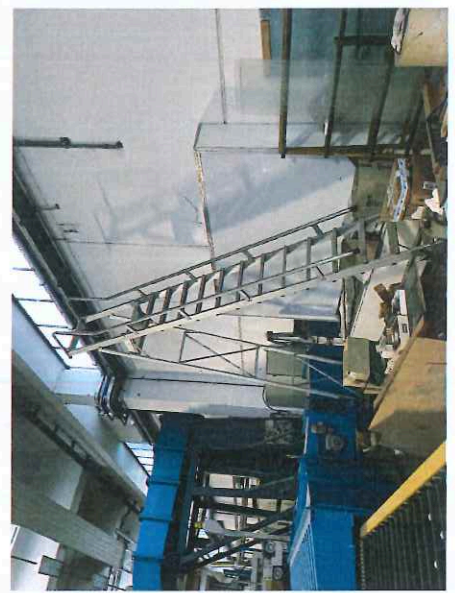

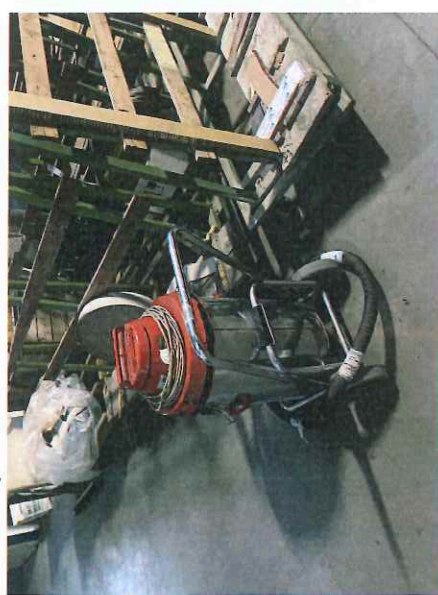

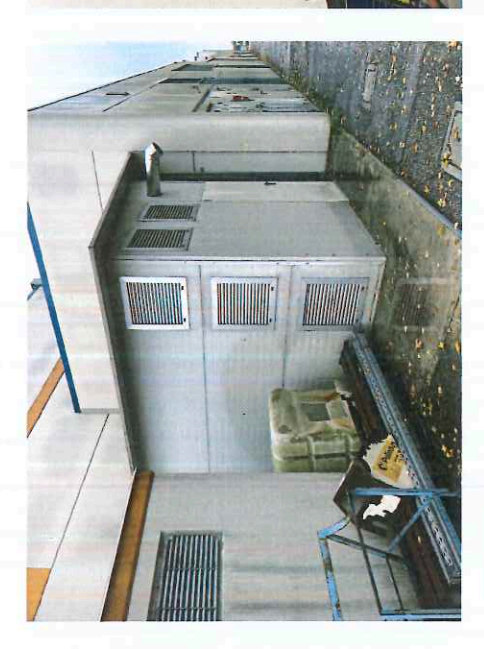

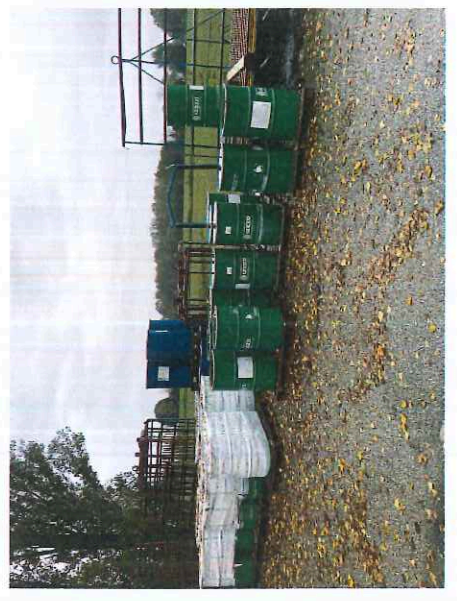

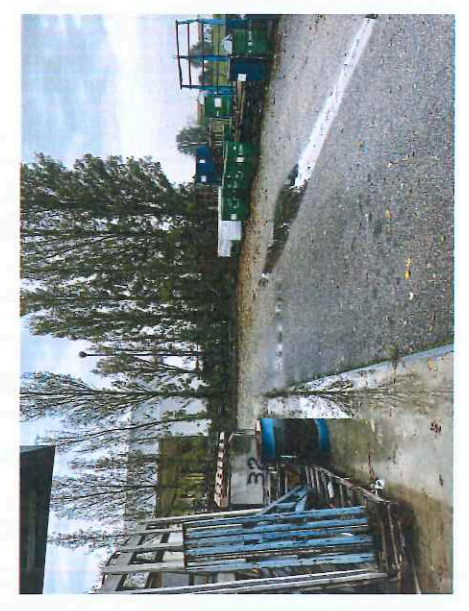

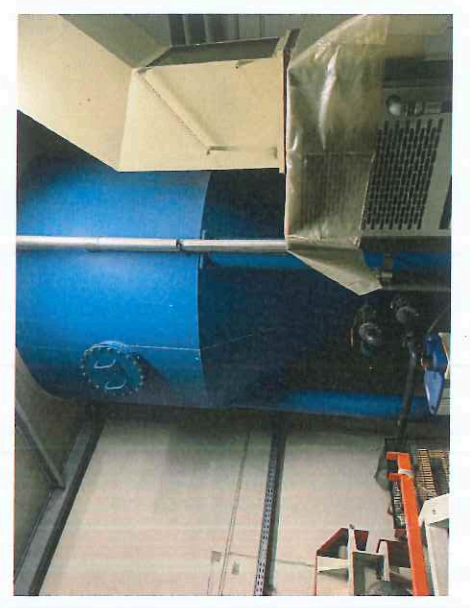

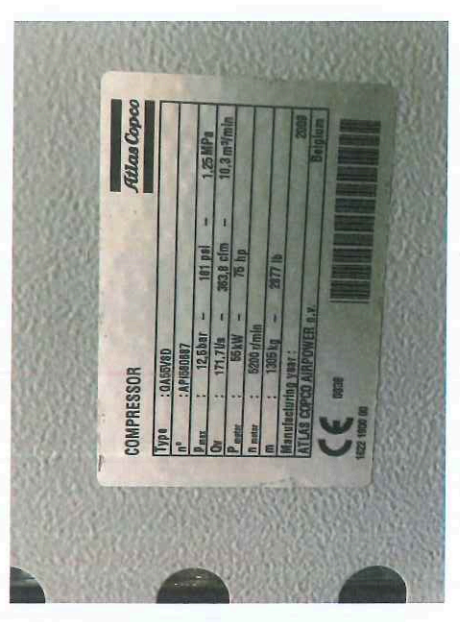

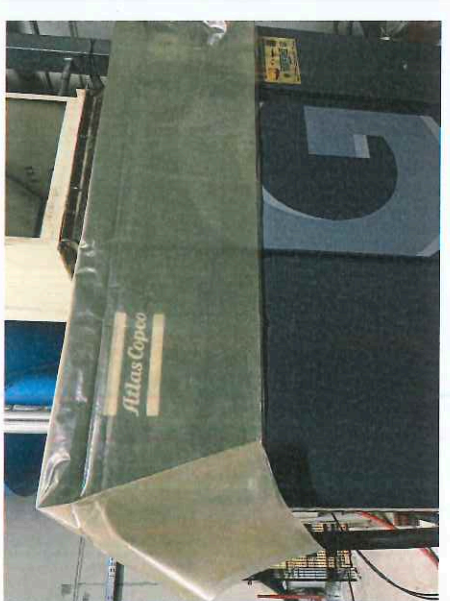

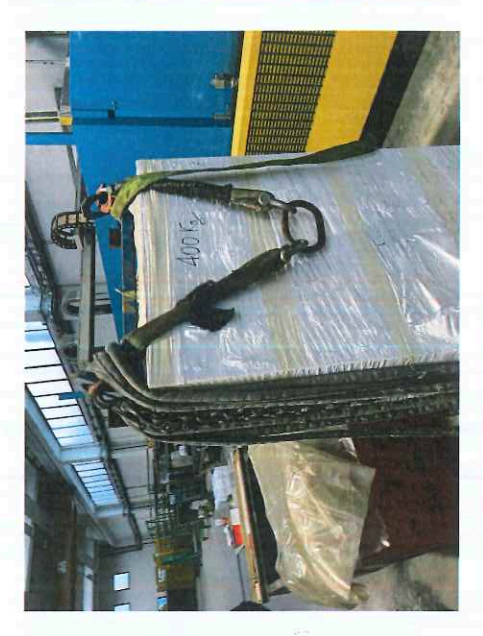

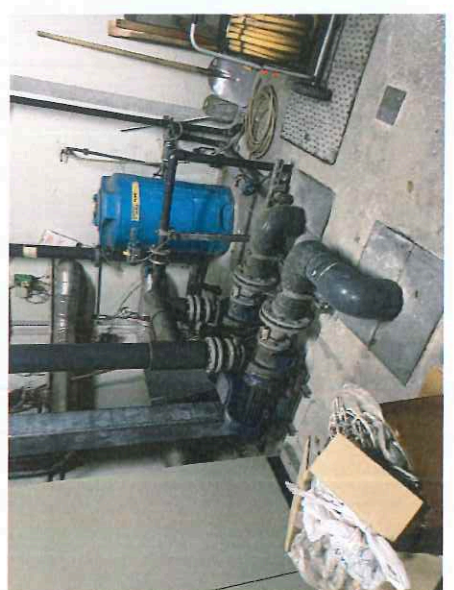

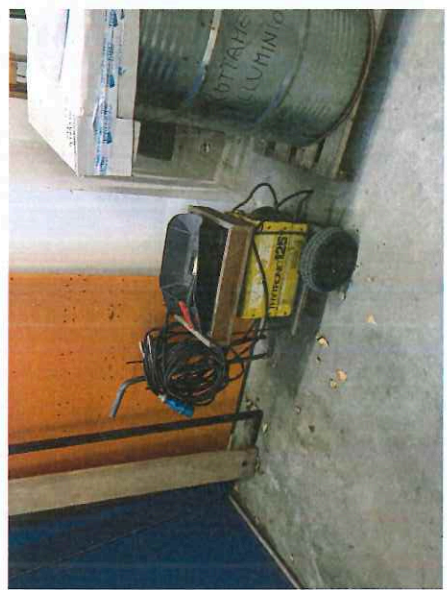

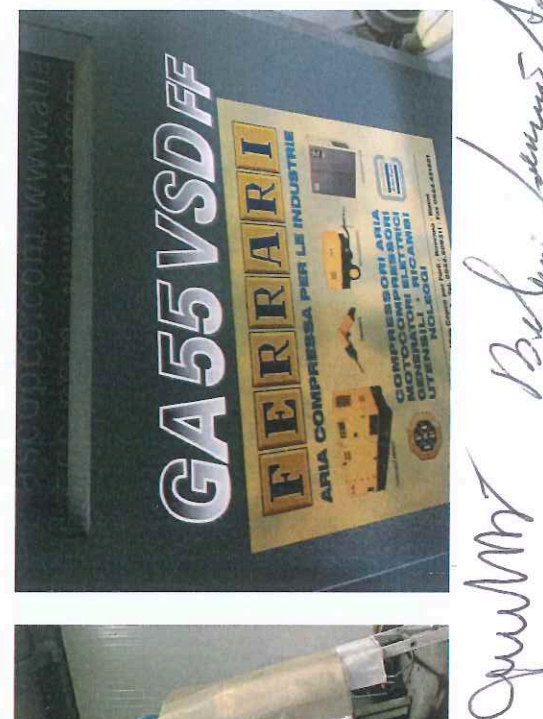

yrelle

shurini.

**Long !** 

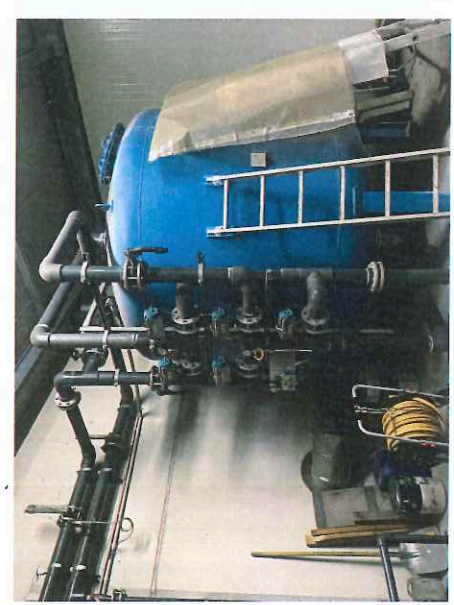

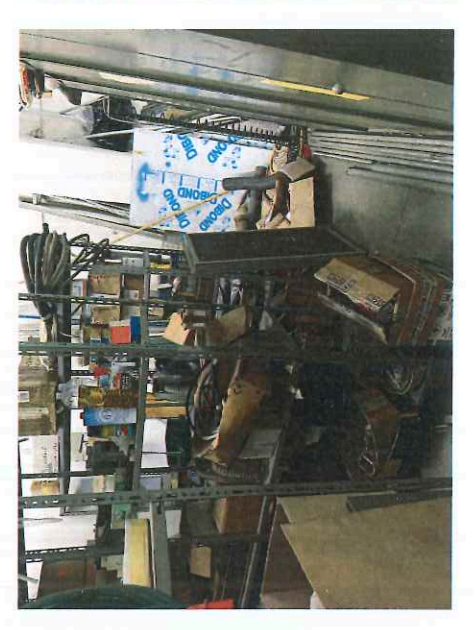

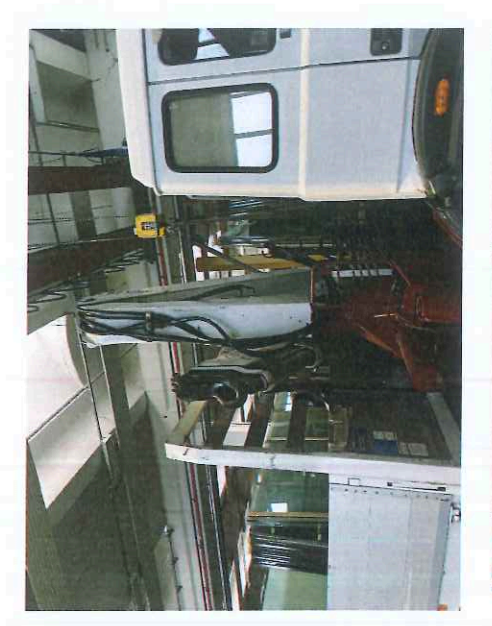

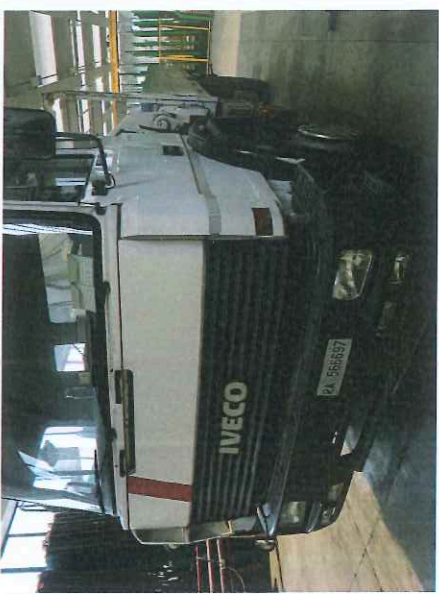

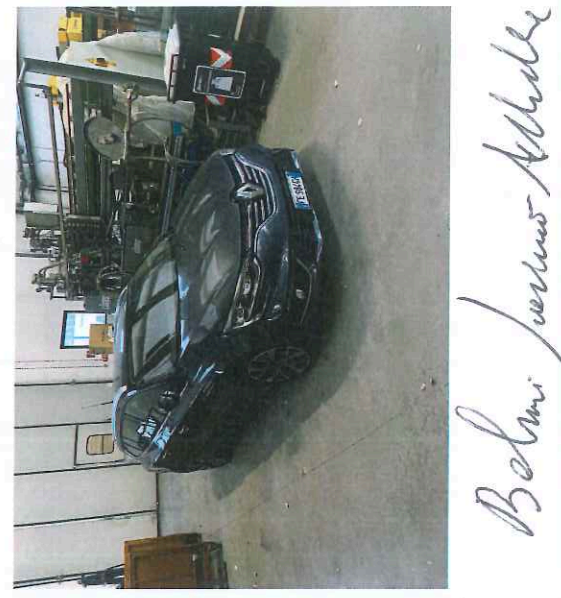

which

wertune

MANNY

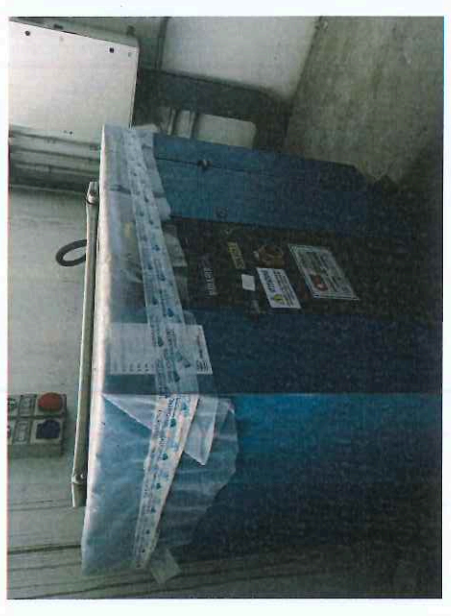

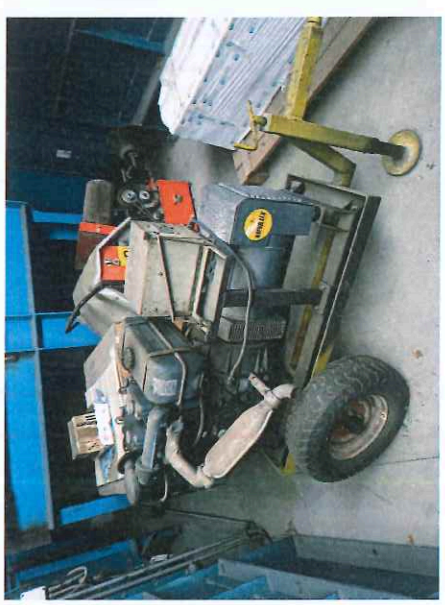

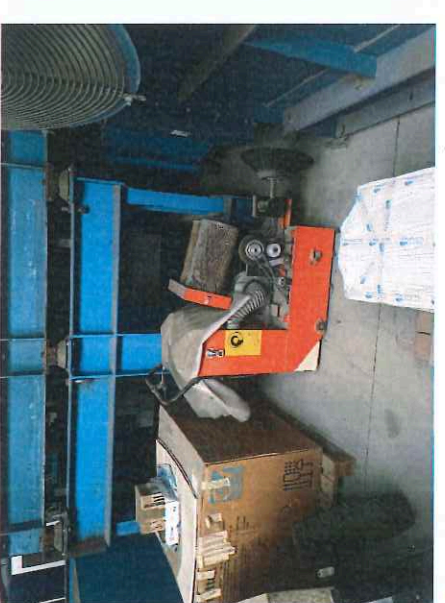

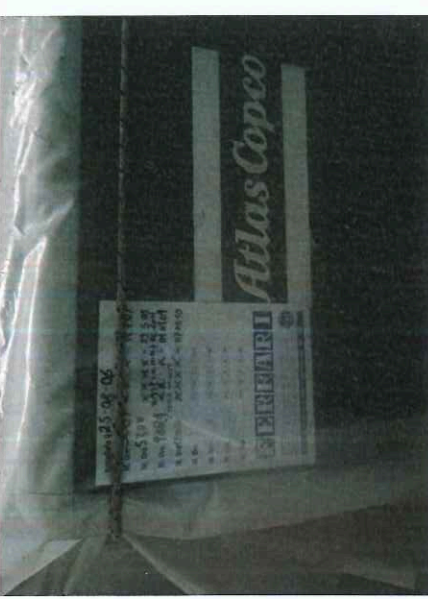

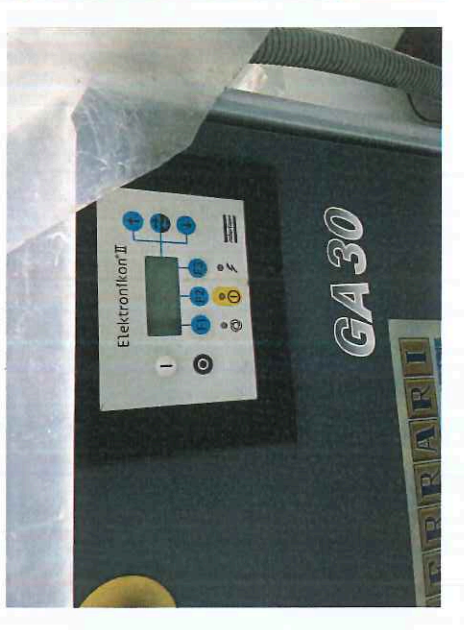

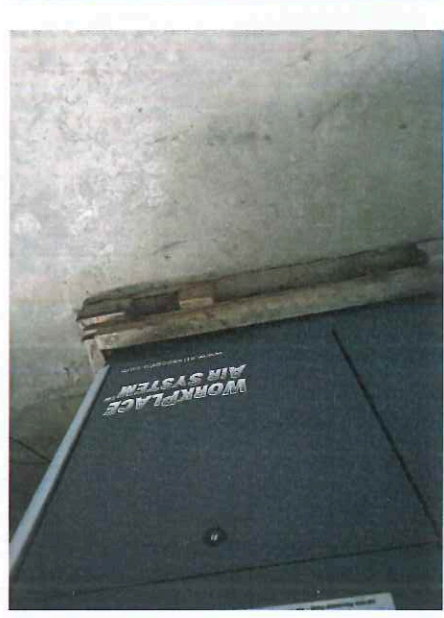

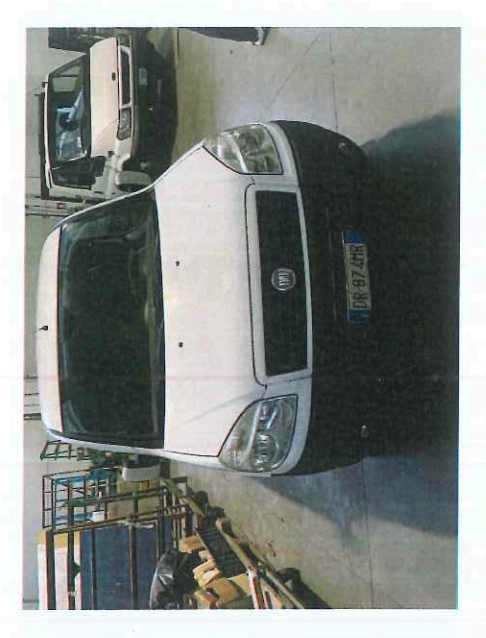

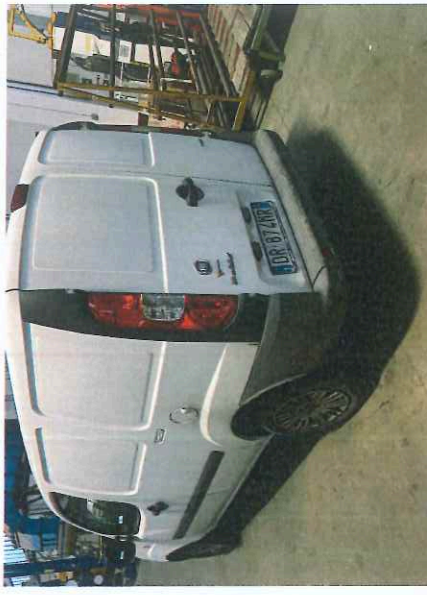

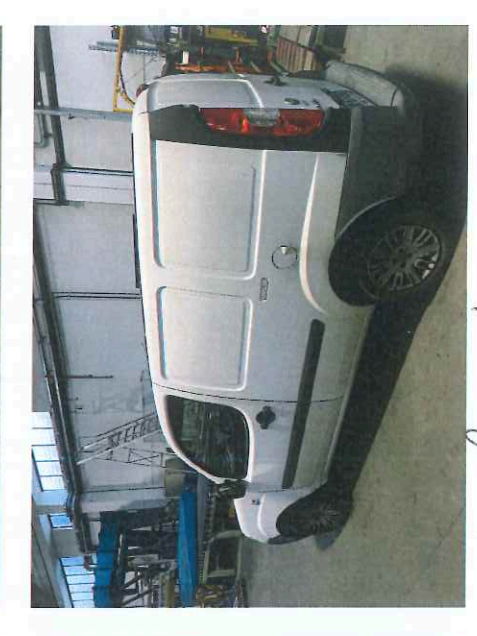

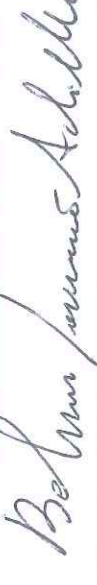

Munist

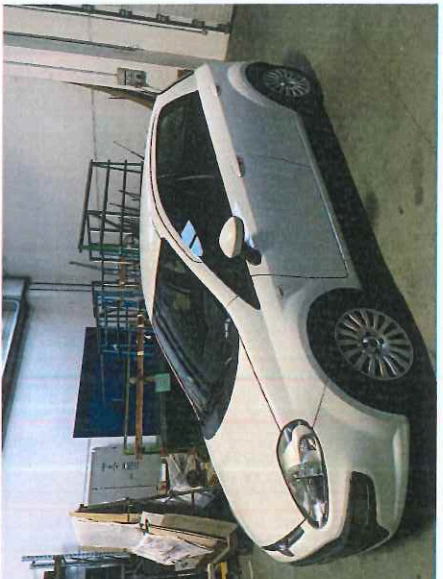

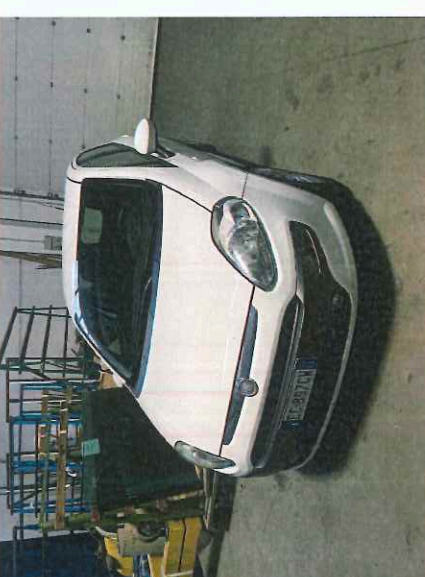

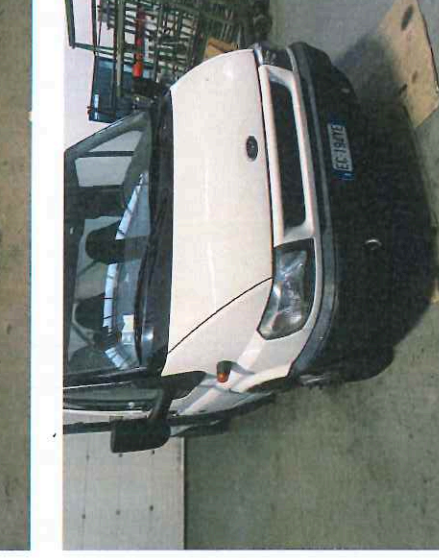

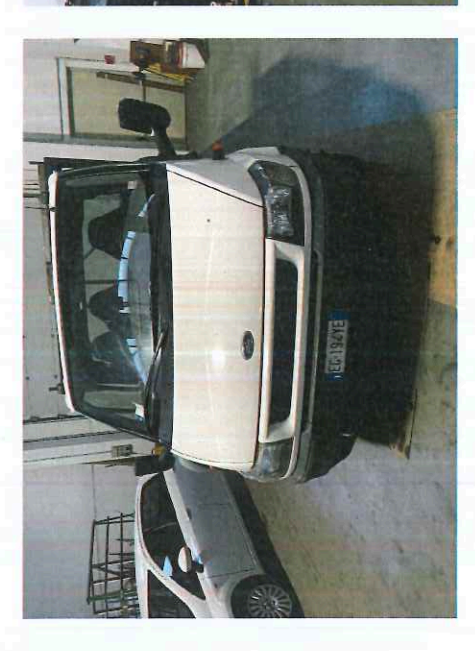

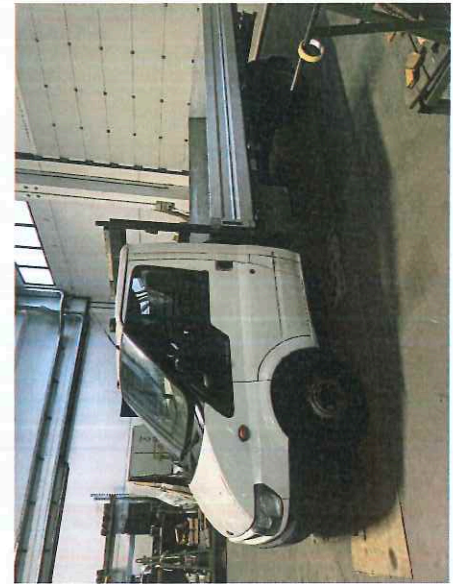

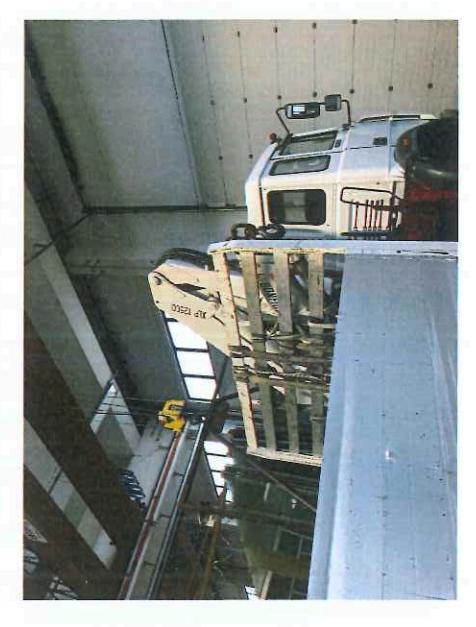